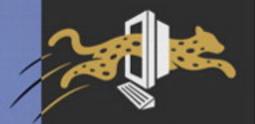

## VISUAL QUICKPRO GUIDE

# LARRY ULLMAN AND MYS FOR DYNAMIC WEB SITES

# **Second Edition**

Learn PHP and MySQL the fast, efficient way! This Visual QuickPro Guide uses

FULLY PDATED AND EXPANDED

# Sample Chapter

Save 35% on this title with coupon code: EE-FLY3-MM22 www.peachpit.com/title/0321336577 offer expires 12/31/06

Covers • PHP 5 and MySQL 4.1

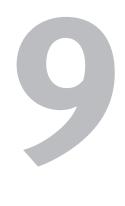

# Cookies and Sessions

The Hypertext Transfer Protocol (HTTP) is a stateless technology, meaning that each individual HTML page is an unrelated entity. HTTP has no method for tracking users or retaining variables as a person traverses a site. Using a Web scripting language like PHP, you can overcome the statelessness of the Web. You have a few options to choose from, the most popular two being cookies and sessions.

Prior to the existence of cookies, surfing a Web site was a trip without a history. Although your browser tracked the pages you visited, allowing you to use the back button to return to previously visited pages, the server kept no record of who had seen what. Without the server being able to track a user, there can be no shopping carts or custom Web site personalization.

Sessions improve upon cookies, allowing the Web application to store and retrieve far more information than cookies alone can. Both technologies are easy to use with PHP and are worth knowing. In this chapter I'll explain each, using a login system, based upon the existing *users* database, as my example.

# **Using Cookies**

Cookies are a way for a server to store information on the user's machine. This is one way that a site can remember or track a user over the course of a visit. Think of a cookie like a name tag: you tell the server your name and it gives you a sticker to wear. Then it can know who you are by referring back to that name tag.

Some people are suspicious of cookies because they believe that cookies allow a server to know too much about them. However, a cookie can only be used to store information that the server is given, so it's no less secure than most anything else online. Unfortunately, many people still have misconceptions about the technology, which is a problem as those misconceptions can undermine the functionality of your Web application.

In this section you will learn how to set a cookie, retrieve information from a stored cookie, alter a cookie's settings, and then delete a cookie.

#### **Testing for Cookies**

To effectively program using cookies, you need to be able to accurately test for their presence. The best way to do so is to have your Web browser ask what to do when receiving a cookie. In such a case, the browser will prompt you with the cookie information each time PHP attempts to send a cookie.

Different versions of different browsers on different platforms all define their cookie handling policies in different places. I'll quickly run through a couple of options for popular Web browsers.

To set this up using Internet Explorer on Windows XP, choose Tools > Internet Options. Then click the Privacy tab, followed by the Advanced button under Settings. Click "Override automatic cookie handling" and then choose "Prompt" for both First- and Third-party Cookies.

Using Firefox on Windows, choose Tools > Options. Then click Privacy and expand the Cookies section. Finally, select "ask me every time" in the Keep Cookies drop-down menu. If you are using Firefox on Mac OS X, the steps are the same, but you must start by choosing Firefox > Preferences.

Unfortunately, Safari on Mac OS X does not have a cookie prompting option, but it will allow you to view existing cookies, which is still a useful debugging tool. This option can be found under the Security Preferences panel.

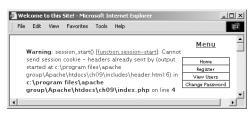

**Figure 9.1** The *headers already sent...* error message is all too common when creating cookies. Pay attention to what the error message says in order to find and fix the problem.

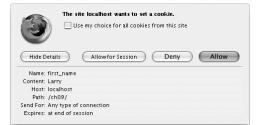

**Figure 9.2** If I have my browser set to ask for permission when receiving cookies, I'll see a message like this when a site attempts to send one.

#### **Setting cookies**

The most important thing to understand about cookies is that they must be sent from the server to the client prior to *any other information*. Should the server attempt to send a cookie after the Web browser has already received HTML—even an extraneous white space—an error message will result and the cookie will not be sent (**Figure 9.1**). This is by far the most common cookierelated error.

Cookies are sent via the setcookie() function:

setcookie (name, value);

setcookie ('first\_name', 'Larry');

The second line of code will send a cookie to the browser with a name of *first\_name* and a value of *Larry* (**Figure 9.2**).

You can continue to send more cookies to the browser with subsequent uses of the setcookie() function:

setcookie ('ID', 263);

```
setcookie ('email', 'phpmysql2@

→ dmcinsights.com');
```

As when using any variable in PHP, when naming your cookies, do not use white spaces or punctuation, but do pay attention to the exact case used.

#### To send a cookie:

**1.** Create a new PHP document in your text editor (**Script 9.1**).

<?php # Script 9.1 - login.php

For this example, I'll make a new login. php script (which works in conjunction with the scripts from Chapter 7, "Using PHP with MySQL").

**2.** Validate the form.

```
if (isset($_POST['submitted'])) {
  require_once ('../mysql_connect.
  \rightarrow php');
  $errors = array();
  if (empty($_POST['email'])) {
     errors[] = You forgot to enter
     \rightarrow your email address.';
  } else {
     $e = escape_data($_POST
     \rightarrow ['email']);
  }
  if (empty($_POST['password'])) {
     $errors[] = 'You forgot to enter
     → your password.';
  } else {
     $p = escape_data($_POST
```

```
→ ['password']);
```

```
}
```

These steps are very similar to those in Chapter 7. The main conditional checks if the form has been submitted. Then the database connection is made by including the connection script (which also defines the escape\_data() function as of Chapter 8, "Web Application Development"). Finally, the email address and password inputs are checked for values.

- **3.** Retrieve the user\_id and first\_name for this user from the database.
  - if (empty(\$errors)) {

```
$query = "SELECT user_id,

→ first_name FROM users WHERE

→ email='$e' AND password=
```

→ SHA('\$p')";

```
$result = @mysql_query ($query);
```

```
$row = mysql_fetch_array
```

 $\rightarrow$  (\$result, MYSQL\_NUM);

If both validation tests were passed, the database will be queried, retrieving the user\_id and first\_name values for the record where the email column matches the submitted email address and the password matches an encrypted version of the submitted password.

**4.** If the user entered the correct information, log the user in.

if (\$row) {

setcookie ('user\_id', \$row[0]);
setcookie ('first\_name', \$row[1]);

The **\$row** variable will have a value only if the preceding query returned at least one record (indicating the submitted email address and password match those on file). In this case, two cookies will be created.

continues on page 328

Script 9.1 The login.php script creates cookies upon a successful login.

```
script 📃
1
     <?php # Script 9.1 - login.php</pre>
2
     // Send NOTHING to the Web browser prior to the setcookie() lines!
3
4
     // Check if the form has been submitted.
5
     if (isset($_POST['submitted'])) {
6
7
         require_once ('../mysql_connect.php'); // Connect to the db.
8
9
        $errors = array(); // Initialize error array.
10
        // Check for an email address.
11
12
        if (empty($_POST['email'])) {
13
            $errors[] = 'You forgot to enter your email address.';
14
        } else {
15
            $e = escape_data($_POST['email']);
        }
16
17
18
        // Check for a password.
19
        if (empty($_POST['password'])) {
20
            $errors[] = 'You forgot to enter your password.';
21
        } else {
22
            $p = escape_data($_POST['password']);
23
        }
24
25
        if (empty($errors)) { // If everything's OK.
26
27
            /* Retrieve the user_id and first_name for
28
            that email/password combination. */
29
            $query = "SELECT user_id, first_name FROM users WHERE email='$e' AND password=SHA('$p')";
30
            $result = @mysql_query ($query); // Run the query.
31
            $row = mysql_fetch_array ($result, MYSQL_NUM); // Return a record, if applicable.
32
33
            if ($row) { // A record was pulled from the database.
34
               // Set the cookies & redirect.
35
36
               setcookie ('user_id', $row[0]);
37
               setcookie ('first_name', $row[1]);
38
                                                                             (script continues on page 333)
```

**5.** Redirect the user to another page.

```
$url = 'http://' . $_SERVER

→ ['HTTP_HOST'] . dirname($_SERVER

→ ['PHP_SELF']);

if ((substr($url, -1) == '/') OR

→ (substr($url, -1) == '\\') ) {

    $url = substr ($url, 0, -1);

}

$url .= '/loggedin.php';

header("Location: $url");
```

exit();

Using the steps outlined in Chapter 8, the redirection URL is first dynamically generated. To do so, various **\$\_SERVER** values are referenced, along with the dirname() function. Any trailing slashes are also chopped off should this script be within a subdirectory (this is all covered in Chapter 8).

Finally the header() function is called to redirect the user and the script's execution is terminated with exit().

**6.** Complete the **\$row** conditional (started in Step 4) and the **\$errors** conditional, and then close the database connection.

```
} else {
    $errors[] = 'The email address
    → and password entered do not
    → match those on file.';
    $errors[] = mysql_error() .
    → '<br />cbr />Query: ' .
$query;
  }
}
mysql_close();
```

The error management in this script is much like that in the register.php script in Chapter 8. Because nothing can be sent to the Web browser before calling the setcookie() and header() lines, the errors have to be saved and printed later. The second error message here is for debugging purposes only and shouldn't be used on a live site.

**7.** Complete the main submit conditional, include the HTML header, and print any error messages.

```
} else {
  $errors = NULL;
}
$page_title = 'Login';
include ('./includes/header.html');
if (!empty($errors)) {
  echo '<h1 id="mainhead">Error!
  → </h1>
  The following
  \rightarrow error(s) occurred:<br />';
  foreach ($errors as $msq) {
  \rightarrow echo " - $msg<br />\n";
  }
  echo 'Please try again.
  → ';
}
```

```
?>
```

Again, this and the previous steps are like those in Chapter 8's register.php script. The first else conditional sets the \$errors variable to NULL, indicating that no errors need to be printed out when this page is first run. Then the page's title is set and the template's header file is included (this application uses the same template as those in Chapters 7 and 8). Finally, any existing errors—from the form's submission—are printed.

continues on page 330

```
Script 9.1 continued
```

```
script
39
               // Redirect the user to the loggedin.php page.
40
               // Start defining the URL.
               $url = 'http://' . $_SERVER['HTTP_HOST'] . dirname($_SERVER['PHP_SELF']);
41
42
               // Check for a trailing slash.
               if ((substr($url, -1) == '/') OR (substr($url, -1) == '\\') ) {
43
44
                  surl = substr (surl, 0, -1); // Chop off the slash.
              }
45
              // Add the page.
46
47
               $url .= '/loggedin.php';
48
49
              header("Location: $url");
               exit(); // Quit the script.
50
51
52
           } else { // No record matched the query.
               $errors[] = 'The email address and password entered do not match those on file.';
53
               // Public message.
54
               $errors[] = mysql_error() . '<br />query: ' . $query; // Debugging message.
           }
55
56
57
        } // End of if (empty($errors)) IF.
58
59
        mysql_close(); // Close the database connection.
60
61
     } else { // Form has not been submitted.
62
63
        $errors = NULL;
64
65
     } // End of the main Submit conditional.
66
67
    // Begin the page now.
68
    $page_title = 'Login';
69
     include ('./includes/header.html');
70
71
     if (!empty($errors)) { // Print any error messages.
72
        echo '<h1 id="mainhead">Error!</h1>
73
        The following error(s) occurred:<br />';
74
        foreach ($errors as $msq) { // Print each error.
75
           echo " - $msg<br />\n";
76
        }
77
        echo 'Please try again.';
78
    }
79
```

**8.** Display the HTML form.

```
<h2>Login</h2>
```

<form action="login.php"

- $\rightarrow$  method="post">
  - Email Address: <input type=
  - $\rightarrow$  "text" name="email" size="20"
  - $\rightarrow$  maxlength="40" />
  - Password: <input type=
  - $\rightarrow$  "password" name="password"
  - $\rightarrow$  size="20" maxlength="20" />
  - <input type="submit" name=
  - $\rightarrow$  "submit" value="Login" />
  - <input type="hidden" name=
  - ightarrow "submitted" value="TRUE" />

#### </form>

The HTML form takes two inputs—an email address and a password—and submits the data back to this same page. You can make the email address input sticky by presetting a value attribute, if you'd like.

**9.** Include the PHP footer.

<?php

include ('./includes/footer.html');
?>

**10.** Save the file as login.php, upload it to your Web server in the same directory as the files from Chapter 7, and load the form in your Web browser (**Figure 9.3**).

#### ✓ Tips

- Cookies are limited to about 4 KB of total data, and each Web browser can remember only 20 cookies from any one server.
- Because cookies rely upon the HTTP header, you can set them in PHP using the header() function. It's very important to remember that the setcookie() and header() functions must be called before any data is sent to the Web browser.

#### Script 9.1 continued

# script 80 // Create the form.

- 30 // Create the f
- 81 ?>
- 82 <h2>Login</h2>
- 83 <form action="login.php" method="post">
- 84 Email Address: <input type="text"
  name="email" size="20" maxlength="40"
  />
- 85 Password: <input type="password" name="password" size="20" maxlength="20" />
- 86 <input type="submit" name="submit"
  value="Login" />
- 87 <input type="hidden" name="submitted"
  value="TRUE" />
- 88 </form>
- 89 <?php
- 90 include ('./includes/footer.html');
- 91 ?>

|                |     | •             |                 |
|----------------|-----|---------------|-----------------|
|                |     |               | Menu            |
| Login          |     |               | Home            |
| _              |     |               | Register        |
| Email Address: |     |               | View Users      |
|                |     |               | Change Password |
| Password:      |     |               |                 |
| Login          |     |               |                 |
|                |     |               |                 |
|                |     |               |                 |
|                |     |               |                 |
|                | C 1 | Ullman & DMCI | a simbaa da s   |

Figure 9.3 The login form.

- The setcookie() function is one of the few functions in PHP that could generate different results in different browsers, since browsers will treat cookies differently. Be sure to test your Web sites in multiple browsers on different platforms to ensure consistency.
- In Chapter 11, "Extended Topics," I'll show how to control browser output so that cookies can be sent at nearly any point in a script.

**Script 9.2** The loggedin.php script prints a greeting to a user based upon a stored cookie.

```
script
1
     <?php # Script 9.2 - loggedin.php
2
     # User is redirected here from login.php.
3
4
     // If no cookie is present, redirect the
     user.
5
     if (!isset($_COOKIE['user_id'])) {
6
7
        // Start defining the URL.
8
        $url = 'http://' . $_SERVER['HTTP_HOST']
        . dirname($_SERVER['PHP_SELF']);
        // Check for a trailing slash.
9
        if ((substr($url. -1) == '/') OR
10
        (substr($url, -1) == '\\') ) {
11
           $url = substr ($url, 0, -1); // Chop
           off the slash.
12
        }
        $url .= '/index.php'; // Add the page.
13
14
        header("Location: $url");
15
        exit(); // Quit the script.
16
    }
17
18
    // Set the page title and include the HTML
     header.
19
     $page_title = 'Logged In!';
20
     include ('./includes/header.html');
21
22
    // Print a customized message.
23
     echo "<h1>Logged In!</h1>
24
     You are now logged in, {$_COOKIE
     ['first_name']}!
25
     <br /><br />";
26
27
    include ('./includes/footer.html');
28
     ?>
```

#### Accessing cookies

To retrieve a value from a cookie, you only need to refer to the **\$\_COOKIE** superglobal, using the appropriate cookie name as the key (as you would with any array). For example, to retrieve the value of the cookie established with the line

setcookie ('username', 'Trout');

you would use **\$\_COOKIE['username']**.

In the following example, the cookies set by the login.php script will be accessed in two ways. First a check will be made that the user is logged in (otherwise, they shouldn't be accessing this page). Next, the user will be greeted by their first name, which was stored in a cookie.

#### To access a cookie:

**1.** Create a new PHP document in your text editor (**Script 9.2**).

<?php # Script 9.2 - loggedin.php The user will be redirected to this page after successfully logging in. It will print a user-specific greeting.

2. Check for the presence of a cookie.
 if (!isset(\$\_COOKIE['user\_id'])) {
 Since I don't want a user to access this
 page unless that user is logged in, I first
 check for the cookie that should have
 been set (in login.php).

continues on next page

**3.** Complete the if conditional.

```
$url = 'http://' . $_SERVER

→ ['HTTP_HOST'] . dirname($_SERVER

→ ['PHP_SELF']);

if ((substr($url, -1) == '/') OR

→ (substr($url, -1) == '\\') ) {

$url = substr ($url, 0, -1);

}

$url .= '/index.php';

header("Location: $url");

exit();
```

```
}
```

If the user is not logged in, they will be automatically redirected to the main page. This is a simple way to limit access to logged-in users.

4. Include the page header.
\$page\_title = 'Logged In!';

include ('./includes/header.html');

5. Welcome the user, using the cookie. echo "<h1>Logged In!</h1> You are now logged in, {\$\_COOKIE → ['first\_name']}! <br /><br />"; To greet the user by name, I refer to the \$\_COOKIE['first\_name'] variable

(enclosed within curly braces to avoid parse errors).

- 6. Complete the HTML page.
  include ('./includes/footer.html');
  ?>
- 7. Save the file as loggedin.php, upload to your Web server (in the same directory as login.php), and test in your Web browser by logging in through login.php (Figure 9.4).

Since these examples use the same database as those in Chapter 7, you should be able to log in using the registered username and password submitted at that time.

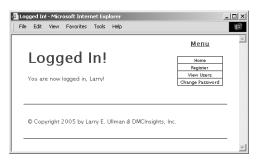

**Figure 9.4** If you used the correct username and password, you'll be redirected here after logging in.

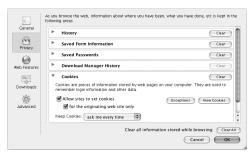

Figure 9.5 To see the effect of the setcookie() function, set your Web browser to ask before storing a cookie.

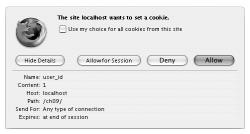

Figure 9.6 The user\_id cookie with a value of 1.

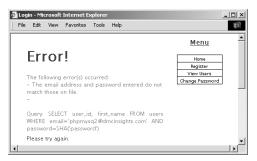

**Figure 9.7** If no record was returned from the database, this will be the result. The blank space after the second dash is for the mysql\_error(), which doesn't exist (since the query ran fine).

 If you like, change the cookie settings for your browser (Figure 9.5) and test again (Figure 9.6).

#### ✓ Tips

- If the submitted email address and username do not match those on file, a public message is displayed, followed by the query (Figure 9.7). Remember to delete the debugging message (the MySQL error plus the query) before using this code on a live site.
- If your mysql\_connect.php file sends anything to the Web browser or even has blank lines or spaces after the closing PHP tag, you'll see a *headers already sent* error.
- With *register\_globals* enabled, PHP will load variables in a specific order (depending upon the setting in the php.ini file), normally: get, post, cookie, session. If you do not use the superglobal arrays to refer to variables, then the value of a **\$username** variable in a form could be overridden by the value of a **\$username** variable stored in a cookie. This is one reason why you should program without relying upon *register\_globals*.
- A cookie is not accessible until the setting page (e.g., login.php) has been reloaded or another page has been accessed (in other words, you cannot set and access a cookie in the same page).
- If users decline a cookie or have their Web browser set not to accept them, they will automatically be redirected to the home page in this example, even if they successfully logged in. For this reason you may want to let the user know when cookies are required.

#### Setting cookie parameters

Although passing just the name and value arguments to the setcookie() function will suffice, you ought to be aware of the other arguments available. The function can take up to four more parameters, each of which will alter the definition of the cookie.

```
setcookie ('name', 'value', expiration,

→ 'path', 'domain', secure);
```

The expiration argument is used to set a definitive length of time for a cookie to exist, specified in seconds since the *epoch* (the epoch is midnight on January 1, 1970). If it is not set, the cookie will continue to be functional until the user closes his or her browser. Normally, the expiration time is determined by adding a particular number of minutes or hours to the current moment, retrieved using the time() function. The following line will set the expiration time of the cookie to be 1 hour (60 seconds times 60 minutes) from the current moment:

```
setcookie ('name', 'value', time()+ \rightarrow 3600);
```

The path and domain arguments are used to limit a cookie to a specific folder within a Web site (the path) or to a specific host. For example, you could restrict a cookie to exist only while a user is within the *admin* folder of a domain (and the *admin* folder's subfolders):

```
setcookie ('name', 'value', time()+ \rightarrow 3600, '/admin/');
```

Finally, the secure value dictates that a cookie should only be sent over a secure HTTPS connection. A *1* indicates that a secure connection must be used, and a *0* says that a standard connection is fine.

```
setcookie ('name', 'value', time()+
→ 3600, '/admin/', '', 1);
```

As with all functions that take arguments, you must pass the setcookie() values in order. To skip any parameter, use NULL or an empty string. The expiration and secure values are both integers and are therefore not quoted.

To demonstrate this information, I'll add an expiration setting to the login cookies so that they last for only one hour.

Script 9.3 The login.php script now uses every
argument the setcookie() function can take.

```
script
1
     <?php # Script 9.3 - login.php (2nd version
     after Script 9.1)
2
     // Send NOTHING to the Web browser prior to
     the setcookie() lines!
3
4
     // Check if the form has been submitted.
5
     if (isset($_POST['submitted'])) {
6
7
        require_once ('../mysql_connect.php');
        // Connect to the db.
8
9
        $errors = array(); // Initialize error
        array.
10
11
        // Check for an email address.
12
        if (empty($_POST['email'])) {
13
            $errors[] = 'You forgot to enter your
            email address.';
14
        } else {
15
            $e = escape_data($_POST['email']);
16
        }
17
18
        // Check for a password.
19
        if (empty($_POST['password'])) {
20
            $errors[] = 'You forgot to enter your
            password.':
21
        } else {
                    (script continues on next page)
```

| 3              | The site localhost wants to set a second cookie. |
|----------------|--------------------------------------------------|
| Hide Details   | Allow for Session Deny Allow                     |
| Name: first,   | _name                                            |
| Content: Larry | /                                                |
| Host: local    | host                                             |
| Path: /        |                                                  |
|                | type of connection                               |
| Send For: Any  |                                                  |

Figure 9.8 Once an expiration date or time has been set, it will be reflected in the cookie sent to the Web browser.

#### To set a cookie's expiration date:

- Open login.php in your text editor (refer to Script 9.1).
- 2. Change the two setcookie() lines to
   include an expiration date that's 60 min utes away (Script 9.3):
   setcookie ('user\_id', \$row[0],
   → time()+3600, '/', '', 0);
   setcookie ('first\_name', \$row[1],
   → time()+3600, '/', '', 0);

With the expiration date set to time() + 3600 (60 minutes times 60 seconds), the cookie will continue to exist for an hour after it is set. While I'm at it, I explicitly state the other cookie parameters.

**3.** Save the script, upload to your Web server, and test in your Web browser (**Figure 9.8**).

Script 9.3 continued

```
script
22
            $p = escape_data($_POST['password']);
        }
23
24
25
        if (empty($errors)) { // If everything's OK.
26
27
            /* Retrieve the user_id and first_name for
28
            that email/password combination. */
            $query = "SELECT user_id, first_name FROM users WHERE email='$e' AND password=SHA('$p')";
29
30
            $result = @mysql_query ($query); // Run the query.
            $row = mysql_fetch_array ($result, MYSQL_NUM); // Return a record, if applicable.
31
32
33
            if ($row) { // A record was pulled from the database.
34
35
               // Set the cookies & redirect.
36
               setcookie ('user_id', $row[0], time()+3600, '/', '', 0);
37
               setcookie ('first_name', $row[1], time()+3600, '/', '', 0);
38
39
               // Redirect the user to the loggedin.php page.
40
               // Start defining the URL.
               $url = 'http://' . $_SERVER['HTTP_HOST'] . dirname($_SERVER['PHP_SELF']);
41
               // Check for a trailing slash.
42
               if ((substr($url, -1) == '/') OR (substr($url, -1) == '\\') ) {
43
44
                  surl = substr (surl, 0, -1); // Chop off the slash.
45
               }
46
               // Add the page.
               $url .= '/loggedin.php';
47
48
49
               header("Location: $url");
50
               exit(); // Quit the script.
51
52
           } else { // No record matched the query.
               $errors[] = 'The email address and password entered do not match those on file.';
53
               // Public message.
54
               $errors[] = mysql_error() . '<br />query: ' . $query; // Debugging message.
           }
55
56
        } // End of if (empty($errors)) IF.
57
58
59
        mysql_close(); // Close the database connection.
60
```

(script continues on next page)

#### Script 9.3 continued

```
script
                                             } else { // Form has not been submitted.
61
62
63
        $errors = NULL;
64
65
     } // End of the main Submit conditional.
66
67
     // Begin the page now.
68
     $page_title = 'Login';
69
     include ('./includes/header.html');
70
71
    if (!empty($errors)) { // Print any error
     messages.
72
        echo '<h1 id="mainhead">Error!</h1>
73
        The following error(s)
        occurred:<br />';
74
        foreach ($errors as $msg) { // Print
        each error.
75
           echo " - $msg<br />\n";
76
        }
77
        echo 'Please try again.';
78
    }
79
80
    // Create the form.
81
    ?>
82
     <h2>Login</h2>
83
     <form action="login.php" method="post">
84
        Email Address: <input type="text"</p>
        name="email" size="20" maxlength="40"
        /> 
85
        Password: <input type="password"</p>
        name="password" size="20" maxlength="20"
        />
86
        <input type="submit" name="submit"</p>
        value="Login" />
87
        <input type="hidden" name="submitted"
        value="TRUE" />
88
     </form>
89
     <?php
90
     include ('./includes/footer.html');
91
     ?>
```

#### ✓ Tips

- Some browsers have difficulties with cookies that do not list every argument.
   Explicitly stating every parameter—even as an empty string, as I did here—will achieve more reliable results across all browsers.
- Here are some general guidelines for cookie expirations: If the cookie should last as long as the session, do not set an expiration time; if the cookie should continue to exist after the user has closed and reopened his or her browser, set an expiration time months ahead; and if the cookie can constitute a security risk, set an expiration time of an hour or fraction thereof so that the cookie does not continue to exist too long after a user has left his or her browser.
- For security purposes, you could set a fiveor ten-minute expiration time on a cookie and have the cookie resent with every new page the user visits (assuming that the cookie exists). This way, the cookie will continue to persist as long as the user is active but will automatically die five or ten minutes after the user's last action.
- Setting the path to '/' will make the cookie visible within an entire domain (Web site).
- Setting the domain to '.site.com' will make the cookie visible within an entire domain and every subdomain (www.site.com, admin.site.com, pages. site.com, etc.).
- E-commerce and other privacy-related Web applications should use an SSL (Secure Sockets Layer) connection for all transactions, including the cookie.

## **Deleting cookies**

The final thing to understand about using cookies is how to delete one. While a cookie will automatically expire when the user's browser is closed or when the expiration date/ time is met, sometimes you'll want to manually delete the cookie instead. For example, in Web sites that have registered users and login capabilities, you will probably want to delete any cookies when the user logs out.

Although the setcookie() function can take up to six arguments, only one is actually required—the cookie name. If you send a cookie that consists of a name without a value, it will have the same effect as deleting the existing cookie of the same name. For example, to create the cookie *first\_name*, you use this line:

```
setcookie('first_name', 'Larry');
```

To delete the *first\_name* cookie, you would code:

```
setcookie('first_name');
```

As an added precaution, you can also set an expiration date that's in the past.

```
setcookie('first_name', '', time()-300);
```

To demonstrate all of this, I'll add logout capability to the site, which will appear only to logged-in users. As an added bonus, the header file will be altered so that a *Logout* link appears when the user is logged-in and a *Login* link appears when the user is logged-out.

#### To delete a cookie:

**1.** Create a new PHP document in your text editor (**Script 9.4**).

<?php # Script 9.4 - logout.php

Script 9.4 The logout.php script deletes the previously established cookies.

```
script
1
     <?php # Script 9.4 - logout.php
2
    // This page lets the user logout.
3
4
    // If no cookie is present, redirect the
    user.
5
    if (!isset($_COOKIE['user_id'])) {
6
7
        // Start defining the URL.
        $url = 'http://' . $_SERVER['HTTP_HOST']
8
        . dirname($_SERVER['PHP_SELF']);
9
        // Check for a trailing slash.
10
        if ((substr($url, -1) == '/') OR
        (substr($url, -1) == '\\') ) {
11
           $url = substr ($url, 0, -1); // Chop
           off the slash.
12
        }
13
        $url .= '/index.php'; // Add the page.
14
        header("Location: $url");
15
        exit(); // Quit the script.
16
17
    } else { // Delete the cookies.
18
        setcookie ('first_name', '',
        time()-300, '/', '', 0);
19
        setcookie ('user_id', '',
        time()-300, '/', '', 0);
20
    }
21
22
    // Set the page title and include the HTML
    header.
23
    $page_title = 'Logged Out!';
24
    include ('./includes/header.html');
25
26
    // Print a customized message.
27
    echo "<h1>Logged Out!</h1>
28
     You are now logged out, {$_COOKIE
     ['first_name']}!
29
     <br /><br />";
30
31
    include ('./includes/footer.html');
32
    ?>
```

**2.** Check for the existence of a *user\_id* cookie; if it is present, delete both cookies.

```
if (!isset($_COOKIE['user_id'])) {
  $url = 'http://' . $_SERVER
  \rightarrow ['HTTP_HOST'] . dirname($_SERVER
  \rightarrow ['PHP_SELF']);
  if ((substr($url, -1) == '/') OR
  \rightarrow (substr(\$url, -1) == '\\') ) {
     url = substr (url, 0, -1);
  }
  $url .= '/index.php';
  header("Location: $url");
  exit();
} else {
  setcookie ('first_name', '',
  → time()-300, '/', '', 0);
  setcookie ('user_id', '',
  → time()-300, '/', '', 0);
}
```

As with my loggedin.php page, if the user is not already logged in, I want this page to redirect the user to the home page. If the user is logged in, these two cookies will effectively delete the existing ones. 3. Make the remainder of the PHP page.
\$page\_title = 'Logged Out!';
include ('./includes/header.html');
echo "<hl>Logged Out!</hl>
You are now logged out, {\$\_COOKIE
→ ['first\_name']}!
<br /><br />";
include ('./includes/footer.html');
?>
The page itself is also much like the

The page itself is also much like the loggedin.php page. Although it may seem odd that you can still refer to the *first\_name* cookie (that you just deleted in this script), it makes perfect sense considering the process:

- A) This page is requested by the client.
- B) The server reads the appropriate cookies from the client's browser.
- C) The page is run and does its thing (including sending new cookies).

So, in short, the original *first\_name* cookie data is available to this script when it first runs. The set of cookies sent by this page (the delete cookies) aren't available to this page, so the original values are still usable.

**4.** Save the file as logout.php.

#### To create the logout link:

- 1. Open header.html (refer to Script 7.1) in your text editor.
- 2. Change the links to (Script 9.5)

```
<a href=
```

```
\rightarrow "index.php" title="Go to the Home
```

```
→ Page">Home</a>
```

```
→ "Register">Register</a>
```

```
<?php
```

```
\rightarrow 'logout.php')) ) {
```

```
echo '<a href="logout.php" title=
```

- → "Logout">Logout</a>';
- } else {

```
echo '<a href="login.php" title=
→ "Login">Login</a>';
```

```
}
```

#### ?>

Instead of having a permanent login link in my template, I'll have it display a *Logout* link if the user is logged in or a *Login* link if the user is not. The preceding conditional will accomplish just that based upon the presence of a cookie. Because the logout.php script would ordinarily display a logout link (because the cookie exists when the page is first being viewed), I have to add a statement to my conditional, checking that the current page is not the logout.php script. The strpos() function, which checks if one string is found within another string, is an easy way to accomplish this. Script 9.5 The header.html file now displays either a login or a logout link depending upon the user's current status.

|    | script 🔳                                                                                                    |
|----|----------------------------------------------------------------------------------------------------|
| 1  | <pre><!DOCTYPE html PUBLIC "-//W3C//DTD XHTML 1.0 Transitional//EN"</pre>    </pre>                         |
| 2  | "http://www.w3.org/TR/xhtml1/DTD/<br>xhtml1-transitional.dtd">                                              |
| 3  | <pre><html lang="en" xml:lang="en" xmlns="http://www.w3.org/1999/xhtml"></html></pre>                       |
| 4  | <head></head>                                                                                               |
| 5  | <pre><meta content="&lt;/pre" http-equiv="content-type"/></pre>                                             |
| 5  | "text/html; charset=iso-8859-1" />                                                                          |
| 6  | <title>&lt;?php echo \$page_title; ?&gt;</title>                                                            |
| 7  | <style media="all" type="text/css"></td></tr><tr><td></td><td><pre>@import "./includes/layout.css";</style> |
| 8  |                                                                                                    |
| 9  | <body></body>                                                                                               |
| 10 | <div id="wrapper"><!-- Goes with the CSS</td--></div>                                                       |
|    | layout>                                                                                                    |
| 11 |                                                                                                    |
| 12 | <div id="content"><!-- Goes with the CSS</td--></div>                                                       |
|    | layout>                                                                                                    |
| 13 |                                                                                                    |
| 14 | <div id="nav"><!-- Links section--></div>                                                                   |
| 15 | <h3>Menu</h3>                                                                                               |
| 16 | <ul></ul>                                                                                                   |
| 17 | <li class="navtop"><a href="&lt;/td"></a></li>                                                              |
|    | "index.php" title="Go to the Home                                                                           |
| 10 | Page">Home                                                                                                  |
| 18 | <li><a "="" href="register.php" title="">""</a></li>                                                        |
| 19 | "Register">Register<br><li><?php</td></li>                                                                  |
| 20 | // Create a login/logout link.                                                                              |
| 21 | if ( (isset(\$_COOKIE['user_id'])) &&                                                                       |
|    | <pre>(!strpos(\$_SERVER['PHP_SELF'], 'logout.</pre>                                                         |
| 22 | php')) ) {                                                                                                  |
| 22 | <pre>echo '<a href="logout.php" title="Logout">Logout</a>';</pre>                                           |
| 23 | } else {                                                                                                    |
| 24 | echo ' <a href="login.php" title="&lt;br">"Login"&gt;Login</a> ';                                           |
| 25 | }                                                                                                    |
| 26 | ?>                                                                                                    |
| 27 |                                                                                                    |
| 28 |                                                                                                    |
| 29 | Script 9.5 - header.html                                                                                    |
| 30 | Start of page-specific content                                                                              |

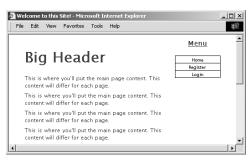

Figure 9.9 The home page with a Login link.

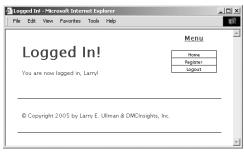

**Figure 9.10** After the user logs in, the page now has a *Logout* link.

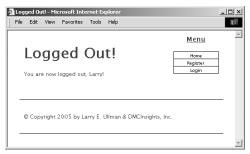

Figure 9.11 The result after logging out.

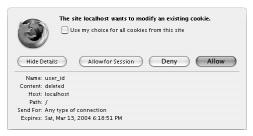

**Figure 9.12** This is how the deletion cookie appears in a Firefox prompt.

**3.** Save the file, upload to the Web server (placed within the *includes* directory), and test the login/logout process in your Web browser (**Figures 9.9, 9.10**, and **9.11**).

#### ✓ Tips

- To see the result of the setcookie() calls in the logout.php script, turn on cookie prompting in your browser (Figure 9.12).
- Due to a bug in how Internet Explorer on Windows handles cookies, you may need to set the *domain* parameter to false (without quotes) in order to get the logout process to work when developing on your own computer (i.e., through *localhost*).
- When deleting a cookie, you should always use the same parameters that were used to set the cookie. If you set the domain and path in the creation cookie, use them again in the deletion cookie.
- To hammer the point home, remember that the deletion of a cookie does not take effect until the page has been reloaded or another page has been accessed (in other words, the cookie will still be available to a page after that page has deleted it). This is why I needed to add the && (!strpos(\$\_SERVER['PHP\_SELF'], 'logout.php') clause to the header.html conditional (because the cookie itself would still be available on the logout.php page).

# **Using Sessions**

Another method of making data available to multiple pages of a Web site is to use sessions. The premise of a session is that data is stored on the server, not in the Web browser, and a session identifier is used to locate a particular user's record (session data). This session identifier is normally stored in the user's Web browser via a cookie, but the sensitive data itself—like the user's ID, name, and so on—always remains on the server.

The question may arise: why use sessions at all when cookies work just fine? First of all, sessions are more secure in that all of the recorded information is stored on the server and not continually sent back and forth between the server and the client. Second, some users reject cookies or turn them off completely. Sessions, while designed to work with a cookie, can function without them, as you'll see in the next section of this chapter.

To demonstrate sessions—and to compare them with cookies—I will rewrite the previous scripts.

#### Setting session variables

The most important rule with respect to sessions is that each page that will use them must begin by calling the session\_start() function. This function tells PHP to either begin a new session or access an existing one.

The first time this function is used, session\_start() will attempt to send a cookie with a name of *PHPSESSID* (the session name) and a value of something like *a61f867 Obaa8e90a30c878df89a2074b* (32 hexadecimal letters, the session ID). Because of this attempt to send a cookie, session\_start() must be called before any data is sent to the Web browser, as is the case when using the setcookie() and header() functions. Once the session has been started, values can be registered to the session using

\$\_SESSION['key'] = 'value';

\$\_SESSION['name'] = 'Jessica';

\$\_SESSION['id'] = 48;

I'll rewrite the login.php script with this in mind.

#### Allowing for Sessions on Windows

Sessions in PHP requires a temporary directory on the server where PHP can store the session data. For Unix and Mac OS X users, this isn't a problem, as the /tmp directory is available explicitly for purposes such as this. For Windows users, you also do not need to do anything special as of version 4.3.6 of PHP. But if you are running Windows and an earlier version of PHP, you must configure the server. Here's how:

- Create a new folder on your server, such as C:\temp.
- 2. Make sure that *Everyone* (or just the Web server user, if you know that value) can read and write to this folder.
- 3. Edit your php.ini file (see Appendix A, "Installation"), setting the value of session.save\_path to this folder (C:\temp).
- **4.** Restart the Web server.

If you see errors about the *session*. *save\_path* when you first use sessions, pay attention to what the error messages say. Also double-check your path name and that you edited the correct php.ini file. **Script 9.6** The login.php script now uses sessions instead of cookies.

```
script
1
     <?php # Script 9.6 - login.php (3rd version
     after Scripts 9.1 & 9.3)
2
     // Send NOTHING to the Web browser prior to
     the session_start() line!
3
4
     // Check if the form has been submitted.
5
     if (isset($_POST['submitted'])) {
6
7
         require_once ('../mysql_connect.php');
        // Connect to the db.
8
9
         $errors = array(); // Initialize error
         array.
10
11
        // Check for an email address.
12
         if (empty($_POST['email'])) {
13
            $errors[] = 'You forgot to enter your
            email address.';
14
        } else {
15
            $e = escape_data($_POST['email']);
16
        }
17
18
        // Check for a password.
19
         if (empty($_POST['password'])) {
20
            $errors[] = 'You forgot to enter your
            password.';
21
        } else {
22
            $p = escape_data($_POST
            ['password']);
23
        }
24
25
         if (empty($errors)) { // If everything's
         ΟК.
26
27
            /* Retrieve the user id and
            first name for
28
            that email/password combination. */
29
            $query = "SELECT user_id,
            first_name FROM users WHERE
            email='$e' AND password=SHA('$p')";
                    (script continues on next page)
```

#### To begin a session:

- Open login.php (refer to Script 9.3) in your text editor.
- 2. Replace the setcookie() lines (36-37)
  with these lines (Script 9.6):
  session\_start();
  \$\_SESSION['user\_id'] = \$row[0];
  \$\_SESSION['first\_name'] = \$row[1];

The first step is to begin the session. Since there are no echo() statements, include calls, or HTML prior to this point in the script, it will be safe to use session\_start() now, although I could have placed it at the top of the script as well. Then, I add two *key-value* pairs to the \$\_SESSION superglobal array to register the user's first name and user ID to the session.

continues on page 346

Script 9.6 continued

```
script
30
            $result = @mysql_query ($query); // Run the query.
            $row = mysql_fetch_array ($result, MYSQL_NUM); // Return a record, if applicable.
31
32
33
            if ($row) { // A record was pulled from the database.
34
35
               // Set the session data & redirect.
36
               session_start();
37
               $_SESSION['user_id'] = $row[0];
38
               $_SESSION['first_name'] = $row[1];
39
40
               // Redirect the user to the loggedin.php page.
41
               // Start defining the URL.
42
               $url = 'http://' . $_SERVER['HTTP_HOST'] . dirname($_SERVER['PHP_SELF']);
               // Check for a trailing slash.
43
44
               if ((substr($url, -1) == '/') OR (substr($url, -1) == '\\') ) {
                  surl = substr (surl, 0, -1); // Chop off the slash.
45
               }
46
47
               // Add the page.
48
               $url .= '/loggedin.php';
49
50
               header("Location: $url");
51
               exit(); // Quit the script.
52
53
           } else { // No record matched the query.
54
               $errors[] = 'The email address and password entered do not match those on file.';
               // Public message.
               $errors[] = mysql_error() . '<br />cbr />Query: ' . $query; // Debugging message.
55
56
           }
57
58
        } // End of if (empty($errors)) IF.
59
        mysql_close(); // Close the database connection.
60
61
62
     } else { // Form has not been submitted.
63
64
        $errors = NULL;
65
66
     } // End of the main Submit conditional.
67
68
     // Begin the page now.
69
     $page_title = 'Login';
                                                                              (script continues on next page)
```

-

Script 9.6 continued

```
script |
     include ('./includes/header.html');
70
71
72
     if (!empty($errors)) { // Print any error messages.
73
        echo '<h1 id="mainhead">Error!</h1>
74
        The following error(s) occurred:<br />';
75
        foreach ($errors as $msg) { // Print each error.
76
           echo " - $msg<br />\n";
77
        }
78
        echo 'Please try again.';
79
    }
80
81
    // Create the form.
82
    ?>
83
    <h2>Login</h2>
84
    <form action="login.php" method="post">
85
        Email Address: <input type="text" name="email" size="20" maxlength="40" /> 
86
        Password: <input type="password" name="password" size="20" maxlength="20" />
        <input type="submit" name="submit" value="Login" />
87
88
        <input type="hidden" name="submitted" value="TRUE" />
89
    </form>
90
    <?php
91
    include ('./includes/footer.html');
92
     ?>
```

#### **Sessions in Older Versions of PHP**

Prior to version 4.1 of PHP (when the **\$\_SESSION** superglobal became available), session variables were set using the special **session\_register()** function. The syntax was

session\_start();

```
$name = 'Jessica';
```

```
session_register('name');
```

It's very important to notice that the **session\_register()** function takes the name of a variable to register without the initial dollar sign (so *name* rather than *\$name*).

Once a session variable is registered, you can refer to is using **\$HTTP\_SESSION\_VARS['var']**.

To delete a session variable, you use the **session\_unregister()** function.

To repeat, you only need to use these functions if you are using an *old* version of PHP (between 4.0 and 4.1). As always, see the PHP manual for more information on these functions.

**3.** Save the page as login.php, upload to your server, and test in your Web browser (**Figure 9.13**).

Although loggedin.php and the header and script will need to be rewritten, you can still test the login script and see the resulting cookie (**Figure 9.14**). The loggedin.php page should redirect you back to the home page, though, as it's still checking for the presence of a \$\_COOKIE variable.

#### ✓ Tips

- Because sessions will normally send and read cookies, you should always try to begin them as early in the script as possible. Doing so will help you avoid the problem of attempting to send a cookie after the headers (HTML or white space) have already been sent (see Figure 9.1).
- If you want, you can set *session.auto\_start* in the php.ini file to 1, making it unnecessary to use *session\_start()* on each page. This does put a greater toll on the server and, for that reason, shouldn't be used without some consideration of the circumstances.
- You can store arrays in sessions (making \$\_SESSION a multidimensional array), just as you can strings or numbers.

| ogin                                  | Menu     |
|---------------------------------------|----------|
| nail Address: phpmysql2@dmcinsights.c | Home     |
|                                       | Register |
| assword: •••••                        | Login    |
| Login                                 |          |
|                                       |          |
|                                       |          |

**Figure 9.13** The login form remains unchanged to the end user, but the underlying functionality now uses sessions.

| The site localhost wants to set a cookie. |
|-------------------------------------------|
| Hide Details Allow for Session Deny Allow |
| Name: PHPSESSID                           |
| Content: vpue79rh7rnf1d5pjubkne6k85       |
| Host: localhost                           |
| Path: /                                   |
| Send For: Any type of connection          |
| Expires: at end of session                |

**Figure 9.14** This cookie, created by PHP's session\_start() function, stores the session ID.

**Script 9.7** I've updated loggedin.php so that it refers to \$\_SESSION and not \$\_COOKIE.

|     | script 🔳                                                                         |
|-----|----------------------------------------------------------------------------------|
| 1   | php # Script 9.7 - loggedin.php (2nd</td                                         |
|     | version after Script 9.2)                                                        |
| 2   | <pre># User is redirected here from login.php.</pre>                             |
| 3   |                                                                                  |
| 4   | <pre>session_start(); // Start the session.</pre>                                |
| 5   |                                                                                  |
| 6   | $\ensuremath{{\prime\prime}}\xspace$ // If no session value is present, redirect |
|     | the user.                                                                        |
| 7   | if (!isset(\$_SESSION['user_id'])) {                                             |
| 8   |                                                                                  |
| 9   | <pre>// Start defining the URL.</pre>                                            |
| 10  | <pre>\$url = 'http://' . \$_SERVER['HTTP_HOST']</pre>                            |
|     | . dirname(\$_SERVER['PHP_SELF']);                                                |
| 11  | <pre>// Check for a trailing slash.</pre>                                        |
| 12  | if ((substr(\$url, -1) == '/') OR                                                |
|     | (substr(\$url, -1) == '\\') ) {                                                  |
| 13  | <pre>\$url = substr (\$url, 0, -1); // Chop off the slash.</pre>                 |
| 14  | }                                                                                |
| 15  | <pre>\$url .= '/index.php'; // Add the page.</pre>                               |
| 16  | <pre>header("Location: \$url");</pre>                                            |
| 17  | exit(); // Quit the script.                                                      |
| 18  | }                                                                                |
| 19  |                                                                                  |
| 20  | <pre>// Set the page title and include the HTML</pre>                            |
|     | header.                                                                          |
| 21  | <pre>\$page_title = 'Logged In!';</pre>                                          |
| 22  | <pre>include ('./includes/header.html');</pre>                                   |
| 23  |                                                                                  |
| 24  | // Print a customized message.                                                   |
| 25  | echo " <h1>Logged In!</h1>                                                       |
| 26  | You are now logged in, {\$_SESSION<br>['first_name']}!                           |
| 27  | <br><br>";                                                                       |
| 28  |                                                                                  |
| 29  | <pre>include ('./includes/footer.html');</pre>                                   |
| 30  | ?>                                                                               |
| i i |                                                                                  |

### Accessing session variables

Once a session has been started and variables have been registered to it, you can create other scripts that will access those variables. To do so, each script must first enable sessions, again using session\_start().

This function will give the current script access to the previously started session (if it can read the *PHPSESSID* value stored in the cookie) or create a new session if it cannot (in which case, it won't be able to access stored values because a new session will have been created).

To then refer to a session variable, use \$\_SESSION['var'], as you would refer to any other array.

#### To access session variables:

- Open loggedin.php (refer to Script 9.2) in your text editor.
- Add a call to the session\_start() function (Script 9.7).

session\_start();

Every PHP script that either sets or accesses session variables must use the session\_start() function. This line must be called before the header.html file is included and before anything is sent to the Web browser.

continues on next page

**3.** Replace the references to \$\_COOKIE with \$\_SESSION (lines 5 and 24 of the original file).

```
if (!isset($_SESSION['user_id'])) {
and
```

echo "<h1>Logged In!</h1>

You are now logged in, {\$\_SESSION

```
→['first_name']}!
```

<br /><br />";

Switching a script from cookies to sessions requires only that you change uses of \$\_COOKIE to \$\_SESSION.

- Save the file as loggedin.php, upload to your Web server, and test in your browser (Figure 9.15).
- Replace the reference to \$\_COOKIE with \$\_SESSION in header.html (from Script 9.5 to Script 9.8).
  - if ( (isset(\$\_SESSION['user\_id']))
  - $\rightarrow$  & (!strpos(\$\_SERVER['PHP\_SELF'],  $\rightarrow$  'logout.php')) ) {

For the *Login/Logout* links to function properly (notice the incorrect link in Figure 9.15), the reference to the cookie variable within the header file must be switched over to sessions. The header file does not need to call the session\_ start() function, as it'll be included by pages that do.

 Save the header file, upload to the Web server, and test in your browser (Figure 9.16).

| Logged In! - Microsoft Internet Explorer<br>File Edit View Favorites Tools Help |                           | _ 🗆 × |
|---------------------------------------------------------------------------------|---------------------------|-------|
|                                                                                 | Menu                      | 4     |
| Logged In!<br>You are now logged in, Larry!                                     | Home<br>Register<br>Login | 3     |
| © Copyright 2005 by Larry E. Ullman & DMCInsight                                | s, Inc.                   | _     |
| ٩                                                                               |                           |       |

**Figure 9.15** After logging in, the user is redirected to loggedin.php, which will welcome the user by name using the stored session value.

| Logged In! - Microsoft Internet Explorer<br>File Edit View Favorites Tools Help |                                    |  |
|---------------------------------------------------------------------------------|------------------------------------|--|
| Logged In!<br>You are now logged in, Larry!                                     | Menu<br>Home<br>Register<br>Logout |  |
| © Copyright 2005 by Larry E. Ullman & DMCInsights,                              | Inc.                               |  |

**Figure 9.16** With the header file altered for sessions, the proper *Login/Logout* links will be displayed (compare with Figure 9.15).

Script 9.8 The header.html file now also references \$\_SESSION.

|    | script 🔤                                                                                                    |
|----|----------------------------------------------------------------------------------------------------|
| 1  | html PUBLIC "-//W3C//DTD XHTML</td                                                                            |
| _  | 1.0 Transitional//EN"                                                                                         |
| 2  | "http://www.w3.org/TR/xhtml1/DTD/<br>xhtml1-transitional.dtd">                                                |
| 3  | <html <="" td="" xmlns="http://www.w3.org/1999/xhtml"></html>                                                 |
|    | <pre>xml:lang="en" lang="en"&gt;</pre>                                                                        |
| 4  | <head></head>                                                                                                 |
| 5  | <meta content="&lt;br" http-equiv="content-type"/> "text/html; charset=iso-8859-1" />                         |
| 6  | <title>&lt;?php echo \$page_title; ?&gt;</title>                                                              |
| 7  | <style media="all" type="text/css"></td></tr><tr><td></td><td>@import "./includes/layout.css";</style>        |
| 8  |                                                                                                    |
| 9  | <body></body>                                                                                                 |
| 10 | <div id="wrapper"><!-- Goes with the CSS</td--></div>                                                         |
|    | layout>                                                                                                    |
| 11 |                                                                                                    |
| 12 | <pre><div id="content"><!-- Goes with the CSS</pre--></div></pre>                                             |
|    | layout>                                                                                                    |
| 13 |                                                                                                    |
| 14 | <div id="nav"><!-- Links section--></div>                                                                     |
| 15 | <h3>Menu</h3>                                                                                                 |
| 16 | <ul></ul>                                                                                                    |
| 17 | <li class="navtop"><a href="&lt;/td"></a></li>                                                                |
|    | "index.php" title="Go to the Home<br>Page">Home                                                               |
| 18 | <li><a href="register.php" title="&lt;/td"></a></li>                                                          |
|    | "Register">Register                                                                                           |
| 19 | <li><?php</td></li>                                                                                           |
| 20 | // Create a login/logout link.                                                                                |
| 21 | <pre>if ( (isset(\$_SESSION['user_id'])) &amp;&amp; (!strpos(\$_SERVER['PHP_SELF'], 'logout. php')) ) {</pre> |
| 22 | echo ' <a href="logout.php" title="&lt;br">"Logout"&gt;Logout</a> ';                                          |
| 23 | } else {                                                                                                    |
| 24 | echo ' <a href="login.php" title="&lt;/td"></a>                                                               |
|    | "Login">Login';                                                                                               |
| 25 | }                                                                                                    |
| 26 | ?>                                                                                                    |
| 27 |                                                                                                    |
| 28 |                                                                                                    |
| 29 | Script 9.8 - header.html                                                                                      |
| 30 | Start of page-specific content                                                                                |

#### ✓ Tips

- For the Login/Logout links to work on the other pages (register.php, index. php, etc.), you'll need to add the session\_ start() command to each of those.
- If you have an application where the session data does not seem to be accessible from one page to the next, it could be because a new session is being created on each page. To check for this, compare the session ID (the last few characters of the value will suffice) to see if it is the same. You can see the session's ID by viewing the session cookie as it is sent or by using the session\_id() function:

echo session\_id();

 Session variables are available as soon as you've established them. So, unlike when using cookies, you can assign a value to \$\_SESSION['var'] and then refer to \$\_SESSION['var'] later in that same script.

#### **Deleting session variables**

When using sessions—particularly with a login/logout system as I've established here—you need to create a method to delete the session variables. In the current example, this would be necessary when the user logs out.

Whereas a cookie system only requires that another cookie be sent to destroy the existing cookie, sessions are more demanding, since there are both the cookie on the client and the data on the server to consider.

To delete an individual session variable, you can use the unset() function (which works with any variable in PHP):

```
unset($_SESSION['var']);
```

To delete every session variable, reset the entire **\$\_SESSION** array:

\$\_SESSION = array();

Finally, to remove all of the session data from the server, use **session\_destroy()**:

```
session_destroy();
```

Note that prior to using any of these methods, the page must begin with session\_start() so that the existing session is accessed.

#### To delete a session:

1. Create a new PHP script in your text editor (Script 9.9).

<?php # Script 9.9 - logout.php
The logout script will log out the user and
delete all the session information.</pre>

#### 2. Invoke the session.

#### session\_start();

Anytime you are using sessions, you must use the session\_start() function, preferably at the very beginning of a page. This is true even if you are deleting a session. Script 9.9 Destroying a session requires special syntax.

```
script
1
     <?php # Script 9.9 - logout.php (2nd
     version after Script 9.4)
2
     // This page lets the user logout.
3
4
     session_start(); // Access the existing
     session.
5
6
     // If no session variable exists, redirect
     the user.
7
     if (!($_SESSION['user_id'])) {
8
9
        // Start defining the URL.
        $url = 'http://' . $_SERVER['HTTP_HOST']
10
        . dirname($_SERVER['PHP_SELF']);
11
        // Check for a trailing slash.
12
        if ((substr($url, -1) == '/') OR (substr
        ($url, -1) == '\\') ) {
13
            $url = substr ($url, 0, -1); // Chop
            off the slash.
        }
14
15
        $url .= '/index.php'; // Add the page.
16
        header("Location: $url");
17
        exit(); // Quit the script.
18
19
     } else { // Cancel the session.
20
        $_SESSION = array(); // Destroy the
        variables.
21
        session_destroy(); // Destroy the
        session itself.
22
        setcookie ('PHPSESSID', '', time()-300,
        '/', '', 0); // Destroy the cookie.
23
    }
24
25
    // Set the page title and include the HTML
     header.
26
     $page_title = 'Logged Out!';
27
     include ('./includes/header.html');
28
29
     // Print a customized message.
30
     echo "<h1>Logged Out!</h1>
31
     You are now logged out!
32
     <br /><br />";
33
34
     include ('./includes/footer.html');
35
     ?>
```

 Check for the presence of the \$\_SESSION['user\_id'] variable.

```
if (!($_SESSION['user_id'])) {
    $url = 'http://' . $_SERVER
    → ['HTTP_HOST'] . dirname($_SERVER
    → ['PHP_SELF']);
    if ((substr($url, -1) == '/') OR
    → (substr($url, -1) == '\\') ) {
        $url = substr ($url, 0, -1);
    }
    $url .= '/index.php';
    header("Location: $url");
    exit();
```

As with the logout.php script in the cookie examples, if the user is not currently logged in, he or she will be redirected.

| _ogged Out!                             | Menu              |
|-----------------------------------------|-------------------|
|                                         | Home              |
| ou are now logged out!                  | Register          |
|                                         | Login             |
| ) Copyright 2005 by Larry E. Ullman & I | DMCInsights, Inc. |

Figure 9.17 The logout page.

**4.** Destroy all of the session material.

```
} else {
    $_SESSION = array();
    session_destroy();
    setcookie ('PHPSESSID', '',
    → time()-300, '/', '', 0);
}
```

The second line here will reset the entire **\$\_SESSION** variable as a new array, erasing its existing values. The third line removes the data from the server, and the fourth sends a cookie to replace the existing session cookie in the browser.

5. Create the HTML and print a message.
\$page\_title = 'Logged Out!';
include ('./includes/header.html');
echo "<h1>Logged Out!</h1>
You are now logged out!
<br /><br />";
include ('./includes/footer.html');
?>

Unlike when using the cookie logout. php script, you cannot refer to the user by their first name anymore, as all of that data has been deleted.

 Save the file as logout.php, upload to your Web server, and test in your browser (Figure 9.17).

#### 🗸 Tips

- If you are using an older version of PHP (prior to version 4.1) and the \$\_SESSION array is not available, use session\_ unset() in lieu of \$\_SESSION = array().
- Never set \$\_SESSION equal to NULL, because that could cause problems on some servers.
- To delete just one session variable, use unset(\$\_SESSION['var']).

#### Changing the session behavior

As part of PHP's support for sessions, there are about 20 different configuration options you can set for how PHP handles sessions. **Table 9.1** lists the most important of these.

Each of these settings, except for *session*. *use\_trans\_sid*, can be set within your PHP script using the ini\_set() function (covered in the preceding chapter):

ini\_set (parameter, new\_setting);

For example, to change where PHP stores the session data, use

To set the name of the session (perhaps to make a more user-friendly one), you can use either ini\_set() or the simpler session\_ name() function.

session\_name('YourSession');

The benefits of creating your own session name are twofold: it's marginally more secure and it may be better received by the end user (since the session name is the cookie name the end user will see). That being said, for session\_name() to work, it must be called before every use of session\_ start() in your entire Web application. I'll rewrite the example with this in mind.

| Session Configuration Settings     |                     |                                                                                              |  |
|------------------------------------|---------------------|----------------------------------------------------------------------------------------------|--|
| SETTING                            | EXAMPLE             | MEANING                                                                                      |  |
| session.auto_start                 | 0                   | If sessions should be automatically used (o means no).                                       |  |
| session.cookie_domain              | www.dmcinsights.com | The URL wherein the session cookie should be accessible.                                     |  |
| <pre>session.cookie_lifetime</pre> | 0                   | How long, in seconds, the session cookie should exist (o means for the life of the browser). |  |
| session.cookie_path                | /                   | The domain path wherein the cookie should be accessible.                                     |  |
| session.cookie_secure              | 0                   | Whether or not the cookie must be sent over a secure connection (o means no).                |  |
| session.gc_probability             | 1                   | The odds of performing garbage collection from 1 to 100.                                     |  |
| session.gc_maxlifetime             | 1440                | The time period in seconds a session should last.                                            |  |
| session.name                       | PHPSESSID           | The name given to all sessions.                                                              |  |
| session.save_handler               | files               | How the session data will be stored.                                                         |  |
| session.save_path                  | /tmp                | Where session data will be stored.                                                           |  |
| session.serialize_handler          | php                 | What method should be used to serialize the session variables.                               |  |
| session.use_cookies                | 1                   | Whether or not the session ID should be stored in a cookie (o means no).                     |  |
| session.use_only_cookies           | 0                   | Whether or not the session ID must be stored in a cookie (o means no).                       |  |
| session.use_trans_sid              | 0                   | Whether or not PHP should add the session ID to every link in an application (o means no).   |  |

Table 9.1 PHP's session configuration options, with the default setting listed as most of the examples.

**Script 9.10** The login.php script now uses an original session name.

script 1 <?php # Script 9.10 - login.php (4th version after Scripts 9.1, 9.3 & 9.6) 2 // Send NOTHING to the Web browser prior to the session\_start() line! 3 4 // Check if the form has been submitted. 5 if (isset(\$\_POST['submitted'])) { 6 7 require\_once ('../mysql\_connect.php'); // Connect to the db. 8 9 \$errors = array(); // Initialize error array. 10 11 // Check for an email address. 12 if (empty(\$\_POST['email'])) { 13 \$errors[] = 'You forgot to enter your email address.'; 14 } else { 15 \$e = escape\_data(\$\_POST['email']); 16 } 17 18 // Check for a password. 19 if (empty(\$\_POST['password'])) { 20 \$errors[] = 'You forgot to enter your password.'; 21 } else { 22 \$p = escape\_data(\$\_POST ['password']); 23 } 24 25 if (empty(\$errors)) { // If everything's ΟК. 26 27 /\* Retrieve the user id and first name for 28 that email/password combination. \*/ 29 \$query = "SELECT user\_id, first\_name FROM users WHERE email='\$e' AND password=SHA('\$p')"; (script continues on next page)

#### To use your own session names:

- Open login.php (refer to Script 9.6) in your text editor.
- 2. Before the session\_start() call (line 36), add the following (Script 9.10): session\_name ('YourVisitID'); Instead of having the session be named PHPSESSID, which may be imposing as a cookie name, I'll use the friendlier YourVisitID.

continues on page 356

Script 9.10 continued

```
script 📃
                                                                                                         30
            $result = @mysql_query ($query); // Run the query.
            $row = mysql_fetch_array ($result, MYSQL_NUM); // Return a record, if applicable.
31
32
33
            if ($row) { // A record was pulled from the database.
34
35
               // Set the session data & redirect.
36
               session_name ('YourVisitID');
37
               session_start();
               $_SESSION['user_id'] = $row[0];
38
               $_SESSION['first_name'] = $row[1];
39
40
41
               // Redirect the user to the loggedin.php page.
42
               // Start defining the URL.
               $url = 'http://' . $_SERVER['HTTP_HOST'] . dirname($_SERVER['PHP_SELF']);
43
               // Check for a trailing slash.
44
45
               if ((substr($url, -1) == '/') OR (substr($url, -1) == '\\') ) {
                  url = substr (url, 0, -1); // Chop off the slash.
46
               }
47
48
               // Add the page.
               $url .= '/loggedin.php';
49
50
               header("Location: $url");
51
52
               exit(); // Quit the script.
53
54
           } else { // No record matched the query.
55
               $errors[] = 'The email address and password entered do not match those on file.';
               // Public message.
56
               $errors[] = mysql_error() . '<br />Query: ' . $query; // Debugging message.
           }
57
58
59
        } // End of if (empty($errors)) IF.
60
        mysql_close(); // Close the database connection.
61
62
     } else { // Form has not been submitted.
63
64
65
        $errors = NULL;
66
     } // End of the main Submit conditional.
67
68
                                                                              (script continues on next page)
```

Script 9.10 continued

```
script 📃
69
     // Begin the page now.
70
    $page_title = 'Login';
71
    include ('./includes/header.html');
72
73
    if (!empty($errors)) { // Print any error messages.
74
        echo '<h1 id="mainhead">Error!</h1>
75
        The following error(s) occurred:<br />';
76
        foreach ($errors as $msg) { // Print each error.
77
           echo " - msg < br />n";
78
        }
79
        echo 'Please try again.';
80
    }
81
82
    // Create the form.
83
    ?>
84
    <h2>Login</h2>
85
    <form action="login.php" method="post">
        Email Address: <input type="text" name="email" size="20" maxlength="40" /> 
86
87
        Password: <input type="password" name="password" size="20" maxlength="20" />
88
        <input type="submit" name="submit" value="Login" />
89
        <input type="hidden" name="submitted" value="TRUE" />
90
    </form>
91
    <?php
92
    include ('./includes/footer.html');
93
    ?>
```

3. Repeat the process for loggedin.php (compare Script 9.7 with Script 9.11). Because every page must use the same session name, this line of code has to be added to the loggedin.php and logout. php scripts for them to work properly. **Script 9.11** The same session name (*YourVisitID*) must be used across every script.

```
script
1
     <?php # Script 9.11 - loggedin.php (3rd
     version after Scripts 9.2 & 9.7)
2
     # User is redirected here from login.php.
3
4
     session_name ('YourVisitID');
5
     session_start(); // Start the session.
6
7
     // If no session value is present, redirect
     the user.
     if (!isset($_SESSION['user_id'])) {
8
9
10
        // Start defining the URL.
        $url = 'http://' . $_SERVER['HTTP_HOST']
11
        . dirname($_SERVER['PHP_SELF']);
12
        // Check for a trailing slash.
13
        if ((substr($url, -1) == '/') OR (substr
        ($url, -1) == '\\') ) {
14
           $url = substr ($url, 0, -1); // Chop
           off the slash.
15
        }
16
        $url .= '/index.php'; // Add the page.
17
        header("Location: $url");
18
        exit(); // Quit the script.
19
    }
20
21
    // Set the page title and include the HTML
     header.
22
     $page_title = 'Logged In!';
23
     include ('./includes/header.html');
24
25
     // Print a customized message.
26
    echo "<h1>Logged In!</h1>
     You are now logged in, {$_SESSION
27
     ['first_name']}!
28
     <br /><br />";
29
30
     include ('./includes/footer.html');
31
     ?>
```

**Script 9.12** The logout.php page uses the session\_name() function to also determine the name of the cookie to be sent.

```
script
                                              1
     <?php # Script 9.12 - logout.php (3rd
     version after Scripts 9.4 & 9.9)
2
     // This page lets the user logout.
3
4
     session_name ('YourVisitID');
5
     session_start(); // Access the existing
     session.
6
7
     // If no session variable exists, redirect
     the user.
     if (!($_SESSION['user_id'])) {
8
9
10
        // Start defining the URL.
        $url = 'http://' . $_SERVER['HTTP_HOST']
11
        . dirname($_SERVER['PHP_SELF']);
12
        // Check for a trailing slash.
13
        if ((substr($url, -1) == '/') OR (substr
        (\$url, -1) = ' \ ) 
           $url = substr ($url, 0, -1); // Chop
14
           off the slash.
15
        }
        $url .= '/index.php'; // Add the page.
16
17
        header("Location: $url");
18
        exit(); // Quit the script.
19
20
     } else { // Cancel the session.
21
        $_SESSION = array(); // Destroy the
        variables.
22
        session_destroy(); // Destroy the
        session itself.
23
        setcookie (session_name(), '',
        time()-300, '/', '', 0); // Destroy
        the cookie.
24
    }
25
26
    // Set the page title and include the HTML
     header.
     $page_title = 'Logged Out!';
27
     include ('./includes/header.html');
28
29
30
    // Print a customized message.
                   (script continues on next page)
```

- 4. Add the following line to logout.php
   (compare Script 9.9 with Script 9.12):
   session\_name ('YourVisitID');
- 5. Change the setcookie() line of logout.
   php so that it uses the session\_name()
   function:

```
setcookie (session_name(), '',
→ time()-300, '/', '', 0);
```

The session\_name() function will set the session name or return the current session name (if no argument is given). Since I want to send a cookie using the same cookie name as was used to create the cookie, the session\_name() function will set that value appropriately.

continues on next page

- **6.** Save all the files, upload to your Web server, and test in your Web browser.
- 7. If desired, view the cookie that was set during the login process (Figure 9.18).

#### Script 9.12 continued

|    | script 🔳                    |
|----|-----------------------------|
| 31 | echo " <h1>Logged Out!</h1> |
| 32 | You are now logged out!     |
| 33 | <br><br>";                  |
| 34 |                             |

- 35 include ('./includes/footer.html');
- 36 ?>

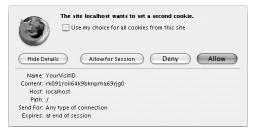

Figure 9.18 The cookie's name will correspond to the session name.

# **Sessions and Cookies**

In the previous examples I've accomplished the same tasks (logging in and logging out) using cookies and sessions. Obviously, both are easy to use in PHP, but the true question is when to use one or the other.

Sessions have the following advantages over cookies:

- They are generally more secure (because the data is being retained on the server).
- They allow for more data to be stored.
- They can be used without cookies.

Whereas cookies have the following advantages over sessions:

- They are easier to program.
- They require less of the server.

In general, to store and retrieve just a couple of small pieces of information, use cookies. For most of your Web applications, though, you'll use sessions. But since sessions do rely upon cookies by default, I'll discuss how to better manage this relationship.

# Changing the session cookie settings

As it stands, the cookie sent by the session\_start() function uses certain default parameters: an expiration of 0 (meaning the cookie will last as long as the browser remains open), a path of '/' (the cookie is available in the current folder and all of its subfolders), and no domain name. To change any of these settings, you can use the session\_set\_cookie\_params() function:

session\_set\_cookie\_params(expiration, → 'path', 'domain', secure);

The expiration setting is the only required value and is set in seconds with **0** as the default. This is not the number of seconds from the epoch (as is the case with the set-cookie() function), and therefore you would use just 300 (for five minutes) rather than *time()* + 300 (for five minutes from now).

### To change the session cookie settings:

- Open login.php (refer to Script 9.10) in your text editor.
- 2. Prior to the session\_start() call (line 37), add the following (Script 9.13): session\_set\_cookie\_params (900, → '/ch09/', 'www.domain.com'); The session\_set\_cookie\_params() function must be used before session\_start() to be effective. Change the path and domain setting to those values that make sense for your application, or omit the values to use the defaults. In this example, I'll give the cookie an expiration time that's 15 minutes from now.
- 3. Save the file as login.php, upload to your Web server, and test in your browser. After 15 minutes, the cookie will expire and the PHP scripts should no longer be able to access the session values (*first\_name* and *user\_id*).

continues on page 362

**Script 9.13** This version of the login.php script sets explicit cookie parameters.

|     | script                                                                                            |
|-----|---------------------------------------------------------------------------------------------------|
|     |                                                                                                   |
| 1   | <pre><?php # Script 9.13 - login.php (5th version after Scripts 9.1, 9.3, 9.6 & 9.10)</pre></pre> |
| 2   | // Send NOTHING to the Web browser prior to                                                       |
|     | the session_start() line!                                                                         |
| 3   |                                                                                                   |
| 4   | <pre>// Check if the form has been submitted.</pre>                                               |
| 5   | <pre>if (isset(\$_POST['submitted'])) {</pre>                                                     |
| 6   |                                                                                                   |
| 7   | <pre>require_once ('/mysql_connect.php');</pre>                                                   |
|     | // Connect to the db.                                                                             |
| 8   |                                                                                                   |
| 9   | <pre>\$errors = array(); // Initialize error</pre>                                                |
|     | array.                                                                                            |
| 10  |                                                                                                   |
| 11  | <pre>// Check for an email address.</pre>                                                         |
| 12  | <pre>if (empty(\$_POST['email'])) {</pre>                                                         |
| 13  | <pre>\$errors[] = 'You forgot to enter your</pre>                                                 |
|     | email address.';                                                                                  |
| 14  | } else {                                                                                          |
| 15  | <pre>\$e = escape_data(\$_POST['email']);</pre>                                                   |
| 16  | }                                                                                                 |
| 17  |                                                                                                   |
| 18  | // Check for a password.                                                                          |
| 19  | if (empty(\$_POST['password'])) {                                                                 |
| 20  | <pre>\$errors[] = 'You forgot to enter your</pre>                                                 |
|     | password.';                                                                                       |
| 21  | } else {                                                                                          |
| 22  | <pre>\$p = escape_data(\$_POST</pre>                                                              |
|     | ['password']);                                                                                    |
| 23  | }                                                                                                 |
| 24  |                                                                                                   |
| 25  | if (empty(\$errors)) { // If everything's                                                         |
| OK. |                                                                                                   |
| 26  |                                                                                                   |
| 27  | /* Retrieve the user_id and                                                                       |
|     | first_name for                                                                                    |
| 28  | that email/password combination. */                                                               |
| 29  | <pre>\$query = "SELECT user_id,</pre>                                                             |
|     | <pre>first_name FROM users WHERE email= '\$e' AND password=SHA('\$p')";</pre>                     |
| 30  | <pre>\$result = @mysql_query (\$query); //</pre>                                                  |
|     | Run the query.                                                                                    |
|     | (corint continues on part page)                                                                   |

Script 9.13 continued

```
script 📃
                                                                                                        31
            $row = mysql_fetch_array ($result, MYSQL_NUM); // Return a record, if applicable.
32
33
            if ($row) { // A record was pulled from the database.
34
35
               // Set the session data & redirect.
36
               session_name ('YourVisitID');
37
               session_set_cookie_params (900, '/ch09/', 'www.domain.com');
38
               session_start();
39
               $_SESSION['user_id'] = $row[0];
               $_SESSION['first_name'] = $row[1];
40
41
42
               // Redirect the user to the loggedin.php page.
43
               // Start defining the URL.
44
               $url = 'http://' . $_SERVER['HTTP_HOST'] . dirname($_SERVER['PHP_SELF']);
45
               // Check for a trailing slash.
46
               if ((substr($url, -1) == '/') OR (substr($url, -1) == '\\') ) {
                  surl = substr (surl, 0, -1); // Chop off the slash.
47
48
               }
               // Add the page.
49
               $url .= '/loggedin.php';
50
51
52
               header("Location: $url");
53
               exit(); // Quit the script.
54
55
            } else { // No record matched the query.
56
               $errors[] = 'The email address and password entered do not match those on file.';
               // Public message.
57
               $errors[] = mysql_error() . '<br />Query: ' . $query; // Debugging message.
            }
58
59
60
        } // End of if (empty($errors)) IF.
61
62
        mysql_close(); // Close the database connection.
63
64
     } else { // Form has not been submitted.
65
66
        $errors = NULL;
67
     } // End of the main Submit conditional.
68
69
70
     // Begin the page now.
71
     $page_title = 'Login';
```

- 4. View the cookie being sent (Figure 9.19).
- 5. Alter loggedin.php and logout.php so that the setcookie() function uses the same parameters as login.php (except for the expiration time on the logout page, of course).

### ✓ Tips

- The session\_get\_cookie\_params() function returns an array of the current session cookie settings.
- The session cookie parameters can also be altered using the ini\_set() function.
- The expiration time of the cookie refers only to the longevity of the cookie in the Web browser, not to how long the session data will be stored on the server.

#### Script 9.13 continue

|    | script 📃                                                   |
|----|------------------------------------------------------------|
| 72 | <pre>include ('./includes/header.html');</pre>             |
| 73 |                                                            |
| 74 | if (!empty(\$errors)) { // Print any error                 |
|    | messages.                                                  |
| 75 | echo ' <h1 id="mainhead">Error!</h1>                       |
| 76 | The following error(s)                                     |
|    | occurred:<br>';                                            |
| 77 | foreach (\$errors as \$msg) { // Print                     |
|    | each error.                                                |
| 78 | echo " - \$msg<br>∖n";                                     |
| 79 | }                                                          |
| 80 | <pre>echo 'Please try again.';</pre>                       |
| 81 | }                                                          |
| 82 |                                                            |
| 83 | // Create the form.                                        |
| 84 | ?>                                                         |
| 85 | <h2>Login</h2>                                             |
| 86 | <form action="login.php" method="post"></form>             |
| 87 | <pre>Email Address: <input <="" pre="" type="text"/></pre> |
|    | name="email" size="20" maxlength="40"<br>/>                |
| 88 | <                                                          |
| 00 | name="password" size="20" maxlength="20"                   |
|    | />                                                         |
| 89 | <input <="" name="submit" p="" type="submit"/>             |
|    | value="Login" />                                           |
| 90 | <input <="" name="submitted" td="" type="hidden"/>         |
|    | value="TRUE" />                                            |
| 91 |                                                            |
| 92 | php</td                                                    |
| 93 | <pre>include ('./includes/footer.html');</pre>             |
| 94 | ?>                                                         |

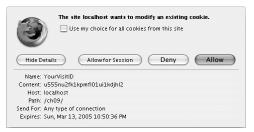

Figure 9.19 The session cookie now has an expiration time set.

### **Garbage Collection**

Garbage collection with respect to sessions is the process of deleting the session files (where the actual data is stored). Creating a logout system that destroys a session is ideal, but there's no guarantee all users will formally log out as they should. For this reason, PHP includes a cleanup process.

Whenever the session\_start() function is called, PHP's garbage collection kicks in, checking the last modification date of each session (a session is modified whenever variables are set or retrieved). The server overhead of all this can become costly for busy sites, so you can tweak PHP's behavior in this regard.

Two settings dictate garbage collection: session\_gc\_maxlifetime and session. gc\_probability. The first states after how many seconds of inactivity a session is considered idle and will therefore be deleted. The second setting determines the probability that garbage collection is performed, on a scale of 1 to 100. So, with the default settings, each call to session\_start() has a 1 percent chance of invoking garbage collection. If PHP does start the cleanup, any sessions that have not been used in more than 1,440 seconds will be deleted.

With this in mind, you can alter PHP's garbage collection habits to better suit your application. Twenty-four minutes is a reasonable amount of idle time, but you'll want to increase the probability to somewhere closer to 30 percent so that there is a good balance between performance and clutter.

### Using sessions without cookies

One of the problems with sessions is that, by default, they rely on the use of a cookie to work properly. When a session is started, it sends a cookie that resides in the user's Web browser. Every subsequent page that calls session\_start() makes use of the cookie, which contains the session name and ID, to know to use an existing session and to not create a new one. The problem is that users may have cookies turned off in their Web browser or may not accept the cookie because they do not understand its purpose. If this is the case, PHP will create a new session for each page and none of the registered variables will be accessible.

You can use sessions without cookies by passing along the session name and ID from page to page. This is simple enough to do, but if you forget to pass the session in only one instance, the entire process is shot.

To pass the session name from page to page, you can use the SID constant, which stands for *session ID* and has a value like *session\_ name=session\_ID*. If this value is appended to every URL within the site, the sessions will still work even if the user did not accept the cookie. Note, though, that PHP only assigns a value to SID if no session cookie is present.

### To use sessions without cookies:

- Open login.php (refer to Script 9.13) in your text editor.
- 2. Replace the session\_set\_cookie\_ params() line with this one (Script 9.14): ini\_set('session.use\_cookies', 0); This code will tell PHP to specifically not use any cookies.
- 3. Alter the final \$url creation line to be \$url .= '/loggedin.php?' . SID; The addition of ? and SID to the redirect will add ?session\_name=session\_ID to the URL, effectively passing the session ID to the loggedin.php script.

continues on page 366

**Script 9.14** This version of the login.php script does not use cookies at all, instead maintaining the state by passing the session ID in the URL.

|          | script 🔳                                                                                                |
|----------|----------------------------------------------------------------------------------------------------|
| 1        | <pre><?php # Script 9.14 - login.php (6th version after Scripts 9.1, 9.3, 9.6, 9.10 & 9.13)</pre></pre> |
| 2        | // Send NOTHING to the Web browser prior to                                                             |
| 2        | the session_start() line!                                                                               |
| 3        |                                                                                                    |
| 4        | <pre>// Check if the form has been submitted.</pre>                                                     |
| 5        | <pre>if (isset(\$_POST['submitted'])) {</pre>                                                           |
| 6        |                                                                                                    |
| 7        | nocuino onco (! (mucal connect php!))                                                                   |
| <i>(</i> | <pre>require_once ('/mysql_connect.php'); // Connect to the db.</pre>                                   |
| 8        | // connect to the up.                                                                                   |
| 9        | <pre>\$errors = array(); // Initialize error</pre>                                                      |
| 9        | array.                                                                                                  |
| 10       | urruy.                                                                                                  |
| 10       | // Check for an email address.                                                                          |
| 12       | if (empty(\$_POST['email'])) {                                                                          |
| 13       | <pre>\$errors[] = 'You forgot to enter your</pre>                                                       |
| 13       | email address.';                                                                                        |
| 14       | } else {                                                                                                |
| 14       | <pre>\$ e = escape_data(\$_POST['email']);</pre>                                                        |
| 16       | <pre>&gt;&gt; = escupe_uucu(&gt;_rosi[ emuci ]); }</pre>                                                |
| 10       | 3                                                                                                    |
| 18       | // Check for a password.                                                                                |
| 19       | if (empty(\$_POST['password'])) {                                                                       |
| 20       | <pre>\$errors[] = 'You forgot to enter your</pre>                                                       |
| 20       | password.';                                                                                             |
| 21       | } else {                                                                                                |
| 22       | <pre>\$p = escape_data(\$_POST['password']);</pre>                                                      |
| 23       | }                                                                                                    |
| 24       |                                                                                                    |
| 25       | <pre>if (empty(\$errors)) { // If everything's OK.</pre>                                                |
| 26       |                                                                                                    |
| 27       | <pre>/* Retrieve the user_id and</pre>                                                                  |
|          | first_name for                                                                                          |
| 28       | that email/password combination. */                                                                     |
| 29       | <pre>\$query = "SELECT user_id, first_name</pre>                                                        |
|          | FROM users WHERE email='\$e' AND                                                                        |
|          | <pre>password=SHA('\$p')";</pre>                                                                        |
| 30       | <pre>\$result = @mysql_query (\$query); //</pre>                                                        |
|          | Run the query.                                                                                          |
|          | (scrint continues on next nage)                                                                         |

Script 9.14 continued

```
script
                                                                                                        31
            $row = mysql_fetch_array ($result, MYSQL_NUM); // Return a record, if applicable.
32
33
            if ($row) { // A record was pulled from the database.
34
35
               // Set the session data & redirect.
36
               session_name ('YourVisitID');
37
               ini_set('session.use_cookies', 0); // Don't use cookies.
38
               session_start();
39
               $_SESSION['user_id'] = $row[0];
               $_SESSION['first_name'] = $row[1];
40
41
42
               // Redirect the user to the loggedin.php page.
43
               // Start defining the URL.
44
               $url = 'http://' . $_SERVER['HTTP_HOST'] . dirname($_SERVER['PHP_SELF']);
               // Check for a trailing slash.
45
46
               if ((substr($url, -1) == '/') OR (substr($url, -1) == '\\') ) {
                  surl = substr (surl, 0, -1); // Chop off the slash.
47
48
               }
               // Add the page.
49
               $url .= '/loggedin.php?' . SID; // Add the session name & ID.
50
51
52
               header("Location: $url");
53
               exit(); // Quit the script.
54
55
           } else { // No record matched the query.
               $errors[] = 'The email address and password entered do not match those on file.';
56
               // Public message.
               $errors[] = mysql_error() . '<br />cbr />Query: ' . $query; // Debugging message.
57
58
            }
59
60
        } // End of if (empty($errors)) IF.
61
62
        mysql_close(); // Close the database connection.
63
    } else { // Form has not been submitted.
64
65
66
        $errors = NULL;
67
68
    } // End of the main Submit conditional.
69
70
    // Begin the page now.
    $page_title = 'Login';
71
```

- **4.** Save the file, upload to your Web server, and test in your Web browser (**Figure 9.20**).
- Copy the URL from the browser and paste it into another browser (Figure 9.21). Called *session hijacking*, this is one of the reasons to rely upon cookies whenever possible. The next section of this chapter will introduce preventive measures.

To spare you from having to review minor modifications to the same scripts yet again (and to save precious book space), I am not including new versions of header.html, loggedin.php, and logout.php. But since you should know how to edit these files in order to use sessions without cookies, I'll quickly outline the necessary changes.

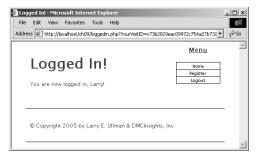

**Figure 9.20** When the browser is redirected to the loggedin.php page, the session name and ID will be appended to the URL.

#### Script 9.14 continue

|            | ot 9.14 continue                                               |  |
|------------|----------------------------------------------------------------|--|
|            | script 📃                                                       |  |
| 72         | <pre>include ('./includes/header.html');</pre>                 |  |
| 73         |                                                                |  |
| 74         | if (!empty(\$errors)) { // Print any error                     |  |
|            | messages.                                                      |  |
| 75         | echo ' <h1 id="mainhead">Error!</h1>                           |  |
| 76         | The following error(s) occurred:<br>';                         |  |
| 77         | foreach (\$errors as \$msg) { // Print<br>each error.          |  |
| 78         | echo " - \$msg<br>\n";                                         |  |
| 79         | }                                                              |  |
| 80         | echo 'Please try again.';                                      |  |
| 81         | }                                                              |  |
| 82         |                                                                |  |
| 83         | // Create the form.                                            |  |
| 84         | ?>                                                             |  |
| 85         | <h2>Login</h2>                                                 |  |
| 86         | <pre><form action="login.php" method="post"></form></pre>      |  |
| 87         | Email Address: <input <="" p="" type="text"/>                  |  |
|            | name="email" size="20" maxlength="40"                          |  |
|            | />                                                             |  |
| 88         | Password: <input <="" p="" type="password"/>                   |  |
|            | name="password" size="20" maxlength="20"                       |  |
|            | />                                                             |  |
| 89         | <input <="" name="submit" td="" type="submit"/>                |  |
|            | value="Login" />                                               |  |
| 90         | <input <br="" name="submitted" type="hidden"/> value="TRUE" /> |  |
| 91         |                                                                |  |
| 92         | php</td                                                        |  |
| 93         | <pre>include ('./includes/footer.html');</pre>                 |  |
| 94         | ?>                                                             |  |
| I          |                                                                |  |
| 00         | O Logged In!                                                   |  |
|            |                                                                |  |
| Logged In: |                                                                |  |
| Y          | ou are now logged in, Larry! Register<br>Logout                |  |

© Copyright 2005 by Larry E. Ullman & DMCInsights, Inc.

Figure 9.21 By using an existing session ID in a new browser, I can hijack another user's session and have access to all of that user's registered session data.

### To edit the other files:

 Edit header.html so that every link includes ?session\_name=session\_ID (script not shown).

The other problem with using sessions without cookies (besides the security issue) is that you must account for every link in your entire application. To modify the header file, you'll need to define the links like so:

- <a href="index.php?<?php echo  $\rightarrow$  SID; ?>" title="Go to the Home  $\rightarrow$  Page">Home</a>
- 2. Edit loggedin.php so that it also includes
   the ini\_set() line.

This script would then begin like so: session\_name ('YourVisitID'); ini\_set('session.use\_cookies', 0); session\_start();

You would also need to do this step for any other page that uses sessions.

- **3.** Make the same changes to logout.php.
- Remove the setcookie() line from logout.php.

Since a session cookie is no longer being used, there is no reason to set another cookie deleting it.

### ✓ Tips

- If you have access to your php.ini file, you can set session.use\_trans\_sid to 1 or On. Doing so will have PHP automatically append SID to every URL as you have done manually here. It will slow down execution of the scripts, though, because PHP will need to check every page for URLs.
- The session\_id() function returns the current session value (or allows you to specify which session to use).
- You can also pass SID from one page to another by storing it as a hidden input type in a form.
- Depending on the Web browser being used by the client, a session may be either browser-specific or window-specific. If the latter is the case, a pop-up window in your site will not be part of the same session unless it has received the session ID.
- Remember that using this method of storing and passing the session ID is less secure than using cookies for that purpose. If security isn't really a concern for your Web site (for example, if you're not dealing with personal information or e-commerce), then this is less of an issue.

## Improving Session Security

Because important information is normally stored in a session (as opposed to a cookie), security becomes more of an issue. Remember that with sessions there are two considerations: the session ID, which is a reference point to the session data, and the session data itself, stored on the server. A malicious person is far more likely to hack into a session through the session ID than the data on the server, so I'll focus on that side of things here.

Storing the session ID in a cookie is considered the more secure method of using sessions, as opposed to passing the session ID along in URLs or storing it in hidden form inputs. Those alternatives are less secure because the session could easily be *hijacked* by another user, as you already witnessed. If I can learn another user's session ID, I can easily trick a server into thinking that it is *my* session ID. At that point I have effectively taken over the original user's entire session and may have access to their data. So storing the session ID in a cookie makes it somewhat harder to steal.

One method of preventing hijacking is to store some sort of user identifier in the session, and then to repeatedly double-check this value. The *HTTP\_USER\_AGENT*—a combination of the browser and operating system being used—is a likely candidate for this purpose. This adds a layer of security in that I could only hijack another user's session if I am running the exact same browser and operating system. For example, a login page would have

\$\_SESSION['agent'] = \$\_SERVER
→ ['HTTP\_USER\_AGENT'];

Then subsequent pages would check the stored *HTTP\_USER\_AGENT* against the user's *HTTP\_USER\_AGENT* (which should be the same).

if (\$\_SERVER['HTTP\_USER\_AGENT'] !=
→ \$\_SESSION['agent']) {

/\* The session has probably

been hijacked! \*/

}

As a demonstration of this, I'll modify the examples one last time. While I'm focusing on security, I'll encrypt the \$\_SERVER['HTTP\_USER\_AGENT'] information using the md5() function to make it harder to fake.

### **Preventing Session Fixation**

Another specific kind of session attack is known as session fixation. This is where one user specifies the session ID that another user should use. This session ID could be randomly generated or legitimately created. In either case, the real user will go into the site using the fixed session ID and do whatever. Then the malicious user can access that session because they know what the session ID is. You can help protect against these types of attack by changing the session ID. The session\_regenerate\_id() does just that, providing a new session ID to refer to the current session data. You can use this function should anything of consequence change during a user's session.

**Script 9.15** This final version of the login.php script also stores an encrypted form of the user's *HTTP\_USER\_AGENT* (the browser and operating system of the client) in a session.

```
script 📃
1
     <?php # Script 9.15 - login.php (7th
     version after Scripts 9.1, 9.3, 9.6, 9.10.
     9.13 & 9.14)
2
     // Send NOTHING to the Web browser prior to
     the session_start() line!
3
4
     // Check if the form has been submitted.
5
     if (isset($_POST['submitted'])) {
6
7
         require_once ('../mysql_connect.php');
         // Connect to the db.
8
9
         $errors = array(); // Initialize error
         array.
10
        // Check for an email address.
11
12
         if (empty($_POST['email'])) {
13
            $errors[] = 'You forgot to enter your
            email address.';
        } else {
14
15
            $e = escape_data($_POST['email']);
        }
16
17
18
        // Check for a password.
19
         if (empty($_POST['password'])) {
20
            $errors[] = 'You forgot to enter your
            password.';
21
        } else {
22
            $p = escape_data($_POST
            ['password']);
23
        }
24
25
         if (empty($errors)) { // If everything's
         OK.
26
27
            /* Retrieve the user_id and
            first name for
28
            that email/password combination. */
                    (script continues on next page)
```

### To use sessions more securely:

- Open login.php (refer to Script 9.14) in your text editor.
- 2. Delete the ini\_set() line and remove the reference to SID (Script 9.15). For security purposes, I'll revert to using cookies to store the session ID. I also no longer need to append SID to the header() redirection URL.
- 3. After assigning the other session variables, store the HTTP\_USER\_AGENT. \$\_SESSION['agent'] = md5(\$\_SERVER

 $\Rightarrow$ \_SESSION['agent'] = mas( $\Rightarrow$ \_SERVE  $\rightarrow$  ['HTTP\_USER\_AGENT']);

The HTTP\_USER\_AGENT is part of the \$\_SERVER array (you may recall using it way back in Chapter 1, "Introduction to PHP"). It will have a value like *Mozilla/4.0* (compatible; MSIE 6.0; Windows NT 5.0; .NET CLR 1.1.4322). This variable is run through the md5() function, which will turn it into a 32-character hexadecimal hash (although it's just easier to say that the data is encrypted).

**4.** Save the file and upload to your Web server.

continues on page 372

#### Script 9.15 continued

```
script 📃
29
            $query = "SELECT user_id, first_name FROM users WHERE email='$e' AND password=SHA('$p')";
30
            $result = @mysql_query ($query); // Run the query.
            $row = mysql_fetch_array ($result, MYSQL_NUM); // Return a record, if applicable.
31
32
            if ($row) { // A record was pulled from the database.
33
34
35
               // Set the session data & redirect.
               session_name ('YourVisitID');
36
37
               session_start();
               $_SESSION['user_id'] = $row[0];
38
               $_SESSION['first_name'] = $row[1];
39
40
               $_SESSION['agent'] = md5($_SERVER['HTTP_USER_AGENT']);
41
42
               // Redirect the user to the loggedin.php page.
43
               // Start defining the URL.
44
               $url = 'http://' . $_SERVER['HTTP_HOST'] . dirname($_SERVER['PHP_SELF']);
45
               // Check for a trailing slash.
               if ((substr($url, -1) == '/') OR (substr($url, -1) == '\\') ) {
46
                  surl = substr (surl, 0, -1); // Chop off the slash.
47
48
               }
49
               // Add the page.
               $url .= '/loggedin.php';
50
51
52
               header("Location: $url");
               exit(); // Quit the script.
53
54
55
           } else { // No record matched the query.
56
               $errors[] = 'The email address and password entered do not match those on file.';
               // Public message.
57
               $errors[] = mysql_error() . '<br />query: ' . $query; // Debugging message.
58
           }
59
        } // End of if (empty($errors)) IF.
60
61
62
        mysql_close(); // Close the database connection.
63
     } else { // Form has not been submitted.
64
65
66
        $errors = NULL;
67
```

Script 9.15 continued

```
script 📃
68
    } // End of the main Submit conditional.
69
70
    // Begin the page now.
71
    $page_title = 'Login';
72
    include ('./includes/header.html');
73
74
    if (!empty($errors)) { // Print any error messages.
75
        echo '<h1 id="mainhead">Error!</h1>
76
        The following error(s) occurred:<br />';
77
        foreach ($errors as $msg) { // Print each error.
78
           echo " - msg < br />n";
79
       }
80
        echo 'Please try again.';
81
    }
82
83
    // Create the form.
84
    ?>
85
    <h2>Login</h2>
86
    <form action="login.php" method="post">
87
        Email Address: <input type="text" name="email" size="20" maxlength="40" /> 
88
        Password: <input type="password" name="password" size="20" maxlength="20" />
        <input type="submit" name="submit" value="Login" />
89
90
        <input type="hidden" name="submitted" value="TRUE" />
91
    </form>
92
    <?php
93
    include ('./includes/footer.html');
94
     ?>
```

- 5. Open loggedin.php (Script 9.11) in your text editor.
- 6. Change the !isset(\$\_SESSION['user\_ id']) conditional to (Script 9.16) if (!isset(\$\_SESSION['agent'])  $\rightarrow$  OR (\$\_SESSION ['agent'] != md5 → (\$\_SERVER['HTTP\_USER\_AGENT'])) ) { This conditional checks for two things. First, it sees if the \$\_SESSION['agent'] variable is not set (this part is just as it was before, although agent is being used instead of *user\_id*). The second part of the conditional checks if the md5() version of \$\_SERVER['HTTP\_USER\_AGENT'] does not equal the value stored in \$\_SESSION['agent']. If either of these conditions are true, the user will be redirected.

**Script 9.16** This loggedin.php script now confirms that the user accessing this page has the same *HTTP\_USER\_AGENT* as they did when they logged in.

| <pre>1 <?php # Script 9.16 - loggedin.php<br>(4th version after Scripts 9.2, 9.7 &amp; 9.11)<br/>2 # User is redirected here from login.php.<br/>3<br/>4 session_name ('YourVisitID');<br/>5 session_start(); // Start the session.<br/>6<br/>7 // If no session value is present, redirect<br/>the user.<br/>8 if (lisset(\$_SESSION['agent']) OR<br/>(\$_SESSION ['agent'] != md5(\$_SERVER<br/>['HTTP_USER_AGENT'])) ) {<br/>9<br/>10 // Start defining the URL.<br/>11 \$url = 'http://' . \$_SERVER['HTTP_HOST']<br/>. dirname(\$_SERVER['PHP_SELF']);<br/>12 // Check for a trailing slash.<br/>13 if ((substr(\$url, -1) == '/') OR (substr<br/>(\$url, -1) == '\\') ) {<br/>14 \$url = substr (\$url, 0, -1); // Chop<br/>off the slash.<br/>15 }<br/>16 \$url .= '/index.php'; // Add the page.<br/>17 header("Location: \$url");<br/>18 exit(); // Quit the script.<br/>19 }<br/>20<br/>21 // Set the page title and include the HTML<br/>header.<br/>22 \$page_title = 'Logged In!';<br/>23 include ('./includes/header.html');<br/>24<br/>25 // Print a customized message.<br/>26 echo "<hl>Logged In!</hl><br/>27 You are now logged in, {\$_SESSION<br/>['first_name']}!<br/>28 <br/><br/><br/>";<br/>29<br/>30 include ('./includes/footer.html');<br/>31 ?&gt;</pre>                                                                                                    |    | script 📃                                           |
|----------------------------------------------------------------------------------------------------|----|----------------------------------------------------|
| <pre>(4th version after Scripts 9.2, 9.7 &amp; 9.11) 2 # User is redirected here from login.php. 3 4 session_name ('YourVisitID'); 5 session_start(); // Start the session. 6 7 // If no session value is present, redirect the user. 8 if (!isset(\$_SESSION['agent']) OR (\$_SESSION ['agent'] != md5(\$_SERVER ['HTTP_USER_AGENT'])) ) { 9 10 // Start defining the URL. 11 \$url = 'http://' . \$_SERVER['HTTP_HOST'] . dirname(\$_SERVER['PHP_SELF']); 12 // Check for a trailing slash. 13 if ((substr(\$url, -1) == '/') OR (substr (\$url, -1) == '\\') ) { 14 \$url = substr (\$url, 0, -1); // Chop off the slash. 15 } 16 \$url .= '/index.php'; // Add the page. 17 header("Location: \$url"); 18 exit(); // Quit the script. 19 } 20 21 // Set the page title and include the HTML header. 22 \$page_title = 'Logged In!'; 23 include ('./includes/header.html'); 24 25 // Print a customized message. 26 echo "<hl>Logged In!</hl> 27 You are now logged in, {\$_SESSION ['first_name']}! 28 <br/> 9 include ('./includes/footer.html'); 31</pre>                                                                                                    | 1  | php # Script 9.16 - loggedin.php</td               |
| <pre>3 4 session_name ('YourVisitID'); 5 session_start(); // Start the session. 6 7 // If no session value is present, redirect the user. 8 if (lisset(\$_SESSION['agent']) OR (\$_SESSION ['agent'] != md5(\$_SERVER ['HTTP_USER_AGENT'])) ) { 9 10 // Start defining the URL. 11 \$url = 'http://' . \$_SERVER['HTTP_HOST'] . dirname(\$_SERVER['PHP_SELF']); 12 // Check for a trailing slash. 13 if ((substr(\$url, -1) == '/') OR (substr (\$url, -1) == '\\') ) { 14 \$url = substr (\$url, 0, -1); // Chop off the slash. 15 } 16 \$url .= '/index.php'; // Add the page. 17 header("Location: \$url"); 18 exit(); // Quit the script. 19 } 20 21 // Set the page title and include the HTML header. 22 \$page_title = 'Logged In!'; 23 include ('./includes/header.html'); 24 25 // Print a customized message. 26 echo "<hl>Logged In!</hl> 27 You are now logged in, {\$_SESSION ['first_name']}! 28 <br/> 9 include ('./includes/footer.html'); </pre>                                                                                                    |    |                                                    |
| <pre>4 session_name ('YourVisitID');<br/>5 session_start(); // Start the session.<br/>6<br/>7 // If no session value is present, redirect<br/>the user.<br/>8 if (!isset(\$_SESSION['agent']) OR<br/>(\$_SESSION ['agent'] != md5(\$_SERVER<br/>['HTTP_USER_AGENT'])) }<br/>9<br/>10 // Start defining the URL.<br/>11 \$url = 'http://' . \$_SERVER['HTTP_HOST']<br/>. dirname(\$_SERVER['PHP_SELF']);<br/>12 // Check for a trailing slash.<br/>13 if ((substr(\$url, -1) == '/') OR (substr<br/>(\$url, -1) == '\\') }<br/>14 \$url = substr (\$url, 0, -1); // Chop<br/>off the slash.<br/>15 }<br/>16 \$url .= '/index.php'; // Add the page.<br/>17 header("Location: \$url");<br/>18 exit(); // Quit the script.<br/>19 }<br/>20<br/>21 // Set the page title and include the HTML<br/>header.<br/>22 \$page_title = 'Logged In!';<br/>23 include ('./includes/header.html');<br/>24<br/>25 // Print a customized message.<br/>26 echo "<hl>Logged In!</hl><br/>27 You are now logged in, {\$_SESSION<br/>['first_name']}!<br/>28 chr /&gt;<br/>";<br/>29<br/>30 include ('./includes/footer.html');</pre>                                                                                                    | 2  | # User is redirected here from login.php.          |
| <pre>5 session_start(); // Start the session.<br/>6<br/>7 // If no session value is present, redirect<br/>the user.<br/>8 if (!isset(\$_SESSION['agent']) OR<br/>(\$_SESSION ['agent'] != md5(\$_SERVER<br/>['HTTP_USER_AGENT'])) ) {<br/>9<br/>10 // Start defining the URL.<br/>11 \$url = 'http://' . \$_SERVER['HTTP_HOST']<br/>. dirname(\$_SERVER['PHP_SELF']);<br/>12 // Check for a trailing slash.<br/>13 if ((substr(\$url, -1) == '/') OR (substr<br/>(\$url, -1) == '\\') ) {<br/>14 \$url = substr (\$url, 0, -1); // Chop<br/>off the slash.<br/>15 }<br/>16 \$url .= '/index.php'; // Add the page.<br/>17 header("Location: \$url");<br/>18 exit(); // Quit the script.<br/>19 }<br/>20<br/>21 // Set the page title and include the HTML<br/>header.<br/>22 \$page_title = 'Logged In!';<br/>23 include ('./includes/header.html');<br/>24<br/>25 // Print a customized message.<br/>26 echo "<hl>Logged In!</hl><br/>27 You are now logged in, {\$_SESSION<br/>['first_name']}!<br/>28 <br/><br/><c p="">";<br/>29<br/>30 include ('./includes/footer.html');</c></pre>                                                                                                    | 3  |                                                    |
| <pre>6 7 // If no session value is present, redirect the user. 8 if (!isset(\$_SESSION['agent']) OR (\$_SESSION ['agent'] != md5(\$_SERVER ['HTTP_USER_AGENT'])) { 9 10 // Start defining the URL. 11 \$url = 'http://' . \$_SERVER['HTTP_HOST'] . dirname(\$_SERVER['PHP_SELF']); 12 // Check for a trailing slash. 13 if ((substr(\$url, -1) == '/') OR (substr (\$url, -1) == '\\') } { 14 \$url = substr (\$url, 0, -1); // Chop off the slash. 15 } 16 \$url .= '/index.php'; // Add the page. 17 header("Location: \$url"); 18 exit(); // Quit the script. 19 } 20 21 // Set the page title and include the HTML header. 22 \$page_title = 'Logged In!'; 23 include ('./includes/header.html'); 24 25 // Print a customized message. 26 echo "<hl>Logged In!</hl> 27 You are now logged in, {\$_SESSION ['first_name']}! 28 <br/>br /&gt;<br/>cyp="""&gt;include ('./includes/footer.html'); 30 include ('./includes/footer.html'); 31 32 33 33 34 34 34 35 35 35 35 35 35 35 35 35 35 35 35 35</pre>                                                                                                    | 4  | <pre>session_name ('YourVisitID');</pre>           |
| <pre>7 // If no session value is present, redirect<br/>the user.<br/>8 if (!isset(\$_SESSION['agent']) OR<br/>(\$_SESSION ['agent'] != md5(\$_SERVER<br/>['HTTP_USER_AGENT'])) {<br/>9<br/>10 // Start defining the URL.<br/>11 \$url = 'http://' . \$_SERVER['HTTP_HOST']<br/>. dirname(\$_SERVER['PHP_SELF']);<br/>12 // Check for a trailing slash.<br/>13 if ((substr(\$url, -1) == '/') OR (substr<br/>(\$url, -1) == '\\') {<br/>14 \$url = substr (\$url, 0, -1); // Chop<br/>off the slash.<br/>15 }<br/>16 \$url .= '/index.php'; // Add the page.<br/>17 header("Location: \$url");<br/>18 exit(); // Quit the script.<br/>19 }<br/>20<br/>21 // Set the page title and include the HTML<br/>header.<br/>22 \$page_title = 'Logged In!';<br/>23 include ('./includes/header.html');<br/>24<br/>25 // Print a customized message.<br/>26 echo "<hl>Logged In!</hl><br/>27 You are now logged in, {\$_SESSION<br/>['first_name']}!<br/>28 <br/><br/><c p="">";<br/>29<br/>30 include ('./includes/footer.html');</c></pre>                                                                                                    | 5  | <pre>session_start(); // Start the session.</pre>  |
| <pre>the user. the user. the user. the user. the user. tif (!isset(\$_SESSION['agent']) OR (\$_SESSION ['agent'] != md5(\$_SERVER ['HTTP_USER_AGENT'])) ) {     // Start defining the URL.     surl = 'http://' . \$_SERVER['HTTP_HOST']     . dirname(\$_SERVER['PHP_SELF']);     // Check for a trailing slash.     if ((substr(\$url, -1) == '/') OR (substr         (\$url, -1) == '\\') } {         furl = substr (\$url, 0, -1); // Chop         off the slash.     if ((substr(\$url, c\$url, 0, -1); // Chop         off the slash.         furl = '/index.php'; // Add the page.         header("Location: \$url");         exit(); // Quit the script.         }         // Set the page title and include the HTML         header.         Spage_title = 'Logged In!';         include ('./includes/header.html');         // Print a customized message.         echo "<hl>         // Set In!         // Print a customized message.         echo "<hl>         // Set In!         // Print a customized message.         echo "<hl>         // Set In!         // Print a customized message.         echo "<hl>         // Set In!         // Print a customized message.         echo "<hl>         // Print a customized message.         echo "<hl>         // Set In!         // Print a customized message.         // Print a customized message.         // Print</hl></hl></hl></hl></hl></hl></pre> | 6  |                                                    |
| <pre>8 if (!isset(\$_SESSION['agent']) OR<br/>(\$_SESSION ['agent'] != md5(\$_SERVER<br/>['HTTP_USER_AGENT'])) ) {<br/>9<br/>10 // Start defining the URL.<br/>11 \$url = 'http://' . \$_SERVER['HTTP_HOST']<br/>. dirname(\$_SERVER['PHP_SELF']);<br/>12 // Check for a trailing slash.<br/>13 if ((substr(\$url, -1) == '/') OR (substr<br/>(\$url, -1) == '\\') ) {<br/>14 \$url = substr (\$url, 0, -1); // Chop<br/>off the slash.<br/>15 }<br/>16 \$url .= '/index.php'; // Add the page.<br/>17 header("Location: \$url");<br/>18 exit(); // Quit the script.<br/>19 }<br/>20<br/>21 // Set the page title and include the HTML<br/>header.<br/>22 \$page_title = 'Logged In!';<br/>23 include ('./includes/header.html');<br/>24<br/>25 // Print a customized message.<br/>26 echo "<hl>Logged In!</hl><br/>27 You are now logged in, {\$_SESSION<br/>['first_name']}!<br/>28 <br/><br/><br/>";<br/>29<br/>30 include ('./includes/footer.html');</pre>                                                                                                    | 7  | // If no session value is present, redirect        |
| <pre>(\$_SESSION ['agent'] != md5(\$_SERVER<br/>['HTTP_USER_AGENT'])) }<br/>9<br/>10 // Start defining the URL.<br/>11 \$url = 'http://' . \$_SERVER['HTTP_HOST']<br/>. dirname(\$_SERVER['PHP_SELF']);<br/>12 // Check for a trailing slash.<br/>13 if ((substr(\$url, -1) == '/') OR (substr<br/>(\$url, -1) == '\\') }<br/>14 \$url = substr (\$url, 0, -1); // Chop<br/>off the slash.<br/>15 }<br/>16 \$url .= '/index.php'; // Add the page.<br/>17 header("Location: \$url");<br/>18 exit(); // Quit the script.<br/>19 }<br/>20<br/>21 // Set the page title and include the HTML<br/>header.<br/>22 \$page_title = 'Logged In!';<br/>23 include ('./includes/header.html');<br/>24<br/>25 // Print a customized message.<br/>26 echo "<h1>Logged In!</h1><br/>27 You are now logged in, {\$_SESSION<br/>['first_name']}!<br/>28 <br/><br/><br/>";<br/>29<br/>30 include ('./includes/footer.html');</pre>                                                                                                    |    |                                                    |
| <pre>9 9 10 // Start defining the URL. 11 \$url = 'http://' . \$_SERVER['HTTP_HOST']         . dirname(\$_SERVER['PHP_SELF']); 12 // Check for a trailing slash. 13 if ((substr(\$url, -1) == '/') OR (substr         (\$url, -1) == '\\') } { 14 \$url = substr (\$url, 0, -1); // Chop         off the slash. 15 } 16 \$url .= '/index.php'; // Add the page. 17 header("Location: \$url"); 18 exit(); // Quit the script. 19 } 20 21 // Set the page title and include the HTML         header. 22 \$page_title = 'Logged In!'; 23 include ('./includes/header.html'); 24 25 // Print a customized message. 26 echo "<hl>Logged In!</hl> 27 You are now logged in, {\$_SESSION         ['first_name']}! 28 <br/>29 /&gt; include ('./includes/footer.html'); </pre>                                                                                                    | 8  | (\$_SESSION ['agent'] != md5(\$_SERVER             |
| <pre>10 // Start defining the URL.<br/>11 \$url = 'http://' . \$_SERVER['HTTP_HOST']<br/>. dirname(\$_SERVER['PHP_SELF']);<br/>12 // Check for a trailing slash.<br/>13 if ((substr(\$url, -1) == '/') OR (substr<br/>(\$url, -1) == '\\') ) {<br/>14 \$url = substr (\$url, 0, -1); // Chop<br/>off the slash.<br/>15 }<br/>16 \$url .= '/index.php'; // Add the page.<br/>17 header("Location: \$url");<br/>18 exit(); // Quit the script.<br/>19 }<br/>20<br/>21 // Set the page title and include the HTML<br/>header.<br/>22 \$page_title = 'Logged In!';<br/>23 include ('./includes/header.html');<br/>24<br/>25 // Print a customized message.<br/>26 echo "<hl>Logged In!</hl><br/>27 You are now logged in, {\$_SESSION<br/>['first_name']}!<br/>28 <br/><br/><br/>";<br/>29<br/>30 include ('./includes/footer.html');</pre>                                                                                                    | a  |                                                    |
| <pre>11 \$url = 'http://' . \$_SERVER['HTTP_HOST']<br/>. dirname(\$_SERVER['PHP_SELF']);<br/>12 // Check for a trailing slash.<br/>13 if ((substr(\$url, -1) == '/') OR (substr<br/>(\$url, -1) == '\\') ) {<br/>14 \$url = substr (\$url, 0, -1); // Chop<br/>off the slash.<br/>15 }<br/>16 \$url .= '/index.php'; // Add the page.<br/>17 header("Location: \$url");<br/>18 exit(); // Quit the script.<br/>19 }<br/>20<br/>21 // Set the page title and include the HTML<br/>header.<br/>22 \$page_title = 'Logged In!';<br/>23 include ('./includes/header.html');<br/>24<br/>25 // Print a customized message.<br/>26 echo "<h1>Logged In!</h1><br/>27 You are now logged in, {\$_SESSION<br/>['first_name']}!<br/>28 <br/><br/><br/>";<br/>29<br/>30 include ('./includes/footer.html');</pre>                                                                                                    |    | // Start defining the URI                          |
| <pre>. dirname(\$_SERVER['PHP_SELF']);<br/>12 // Check for a trailing slash.<br/>13 if ((substr(\$url, -1) == '/') OR (substr<br/>(\$url, -1) == '\\') }<br/>14 \$url = substr (\$url, 0, -1); // Chop<br/>off the slash.<br/>15 }<br/>16 \$url .= '/index.php'; // Add the page.<br/>17 header("Location: \$url");<br/>18 exit(); // Quit the script.<br/>19 }<br/>20<br/>21 // Set the page title and include the HTML<br/>header.<br/>22 \$page_title = 'Logged In!';<br/>23 include ('./includes/header.html');<br/>24<br/>25 // Print a customized message.<br/>26 echo "<hl>Logged In!</hl><br/>27 You are now logged in, {\$_SESSION<br/>['first_name']}!<br/>28 <br/><br/><br/>";<br/>29<br/>30 include ('./includes/footer.html');</pre>                                                                                                    | _  | C C                                                |
| <pre>12 // Check for a trailing slash.<br/>13 if ((substr(\$url, -1) == '/') OR (substr<br/>(\$url, -1) == '\\') ) {<br/>14 \$url = substr (\$url, 0, -1); // Chop<br/>off the slash.<br/>15 }<br/>16 \$url .= '/index.php'; // Add the page.<br/>17 header("Location: \$url");<br/>18 exit(); // Quit the script.<br/>19 }<br/>20<br/>21 // Set the page title and include the HTML<br/>header.<br/>22 \$page_title = 'Logged In!';<br/>23 include ('./includes/header.html');<br/>24<br/>25 // Print a customized message.<br/>26 echo "<hl>Logged In!</hl><br/>27 You are now logged in, {\$_SESSION<br/>['first_name']}!<br/>28 <br/><br/>";<br/>29<br/>30 include ('./includes/footer.html');</pre>                                                                                                    |    |                                                    |
| <pre>(\$url, -1) == '\\') ) { 14 \$url = substr (\$url, 0, -1); // Chop off the slash. 15 } 16 \$url .= '/index.php'; // Add the page. 17 header("Location: \$url"); 18 exit(); // Quit the script. 19 } 20 21 // Set the page title and include the HTML header. 22 \$page_title = 'Logged In!'; 23 include ('./includes/header.html'); 24 25 // Print a customized message. 26 echo "<hl>Logged In!</hl> 27 You are now logged in, {\$_SESSION ['first_name']}! 28 <br/><br/><br/><br/>"; 29 30 include ('./includes/footer.html'); </pre>                                                                                                    | 12 |                                                    |
| <pre>14 \$url = substr (\$url, 0, -1); // Chop<br/>off the slash.<br/>15 }<br/>16 \$url .= '/index.php'; // Add the page.<br/>17 header("Location: \$url");<br/>18 exit(); // Quit the script.<br/>19 }<br/>20<br/>21 // Set the page title and include the HTML<br/>header.<br/>22 \$page_title = 'Logged In!';<br/>23 include ('./includes/header.html');<br/>24<br/>25 // Print a customized message.<br/>26 echo "<hl>Logged In!</hl><br/>27 You are now logged in, {\$_SESSION<br/>['first_name']}!<br/>28 <br/><br/><br/>";<br/>29<br/>30 include ('./includes/footer.html');</pre>                                                                                                    | 13 | if ((substr(\$url, -1) == '/') OR (substr          |
| <pre>off the slash.<br/>15 }<br/>16 \$url .= '/index.php'; // Add the page.<br/>17 header("Location: \$url");<br/>18 exit(); // Quit the script.<br/>19 }<br/>20<br/>21 // Set the page title and include the HTML<br/>header.<br/>22 \$page_title = 'Logged In!';<br/>23 include ('./includes/header.html');<br/>24<br/>25 // Print a customized message.<br/>26 echo "<hl>Logged In!</hl><br/>27 You are now logged in, {\$_SESSION<br/>['first_name']}!<br/>28 <br/><br/>";<br/>29<br/>30 include ('./includes/footer.html');<br/>31<br/>32<br>33<br>34<br/>34<br/>35<br/>36<br/>36<br/>36<br/>36<br/>37<br/>37<br/>38<br/>38<br/>30<br/>39<br/>30<br/>30<br/>30<br/>30<br/>30<br/>30<br/>30<br/>30<br/>30<br/>30</br></br></pre>                                                                                                    |    | (\$url, -1) == '\\') ) {                           |
| <pre>15 } 16 \$url .= '/index.php'; // Add the page. 17 header("Location: \$url"); 18 exit(); // Quit the script. 19 } 20 21 // Set the page title and include the HTML header. 22 \$page_title = 'Logged In!'; 23 include ('./includes/header.html'); 24 25 // Print a customized message. 26 echo "<hl>Logged In!</hl> 27 You are now logged in, {\$_SESSION ['first_name']}! 28 <br/><br/><br/>"; 29 30 include ('./includes/footer.html'); </pre>                                                                                                    | 14 | <pre>\$url = substr (\$url, 0, -1); // Chop</pre>  |
| <pre>16 \$url .= '/index.php'; // Add the page.<br/>17 header("Location: \$url");<br/>18 exit(); // Quit the script.<br/>19 }<br/>20<br/>21 // Set the page title and include the HTML<br/>header.<br/>22 \$page_title = 'Logged In!';<br/>23 include ('./includes/header.html');<br/>24<br/>25 // Print a customized message.<br/>26 echo "<hl>Logged In!</hl><br/>27 You are now logged in, {\$_SESSION<br/>['first_name']}!<br/>28 <br/><br/><br/>";<br/>29<br/>30 include ('./includes/footer.html');</pre>                                                                                                    |    | off the slash.                                     |
| <pre>17 header("Location: \$url");<br/>18 exit(); // Quit the script.<br/>19 }<br/>20<br/>21 // Set the page title and include the HTML<br/>header.<br/>22 \$page_title = 'Logged In!';<br/>23 include ('./includes/header.html');<br/>24<br/>25 // Print a customized message.<br/>26 echo "<h1>Logged In!</h1><br/>27 You are now logged in, {\$_SESSION<br/>['first_name']}!<br/>28 <br/><br/>";<br/>29<br/>30 include ('./includes/footer.html');</pre>                                                                                                    | 15 | }                                                  |
| <pre>18 exit(); // Quit the script.<br/>19 }<br/>20<br/>21 // Set the page title and include the HTML<br/>header.<br/>22 \$page_title = 'Logged In!';<br/>23 include ('./includes/header.html');<br/>24<br/>25 // Print a customized message.<br/>26 echo "<h1>Logged In!</h1><br/>27 You are now logged in, {\$_SESSION<br/>['first_name']}!<br/>28 <br/><br/><br/>";<br/>29<br/>30 include ('./includes/footer.html');</pre>                                                                                                    | 16 | <pre>\$url .= '/index.php'; // Add the page.</pre> |
| <pre>19 } 20 21 // Set the page title and include the HTML header. 22 \$page_title = 'Logged In!'; 23 include ('./includes/header.html'); 24 25 // Print a customized message. 26 echo "<hl>Logged In!</hl> 27 You are now logged in, {\$_SESSION ['first_name']}! 28 <br/><br/><br/>"; 29 30 include ('./includes/footer.html');</pre>                                                                                                    | 17 | <pre>header("Location: \$url");</pre>              |
| <pre>20<br/>21 // Set the page title and include the HTML<br/>header.<br/>22 \$page_title = 'Logged In!';<br/>23 include ('./includes/header.html');<br/>24<br/>25 // Print a customized message.<br/>26 echo "<hl>Logged In!</hl><br/>27 You are now logged in, {\$_SESSION<br/>['first_name']}!<br/>28 <br/><br/><br/>";<br/>29<br/>30 include ('./includes/footer.html');</pre>                                                                                                    | 18 | exit(); // Quit the script.                        |
| <pre>21 // Set the page title and include the HTML<br/>header.<br/>22 \$page_title = 'Logged In!';<br/>23 include ('./includes/header.html');<br/>24<br/>25 // Print a customized message.<br/>26 echo "<hl>Logged In!</hl><br/>27 You are now logged in, {\$_SESSION<br/>['first_name']}!<br/>28 <br/><br/>";<br/>29<br/>30 include ('./includes/footer.html');</pre>                                                                                                    | -  | }                                                  |
| <pre>header. 22 \$page_title = 'Logged In!'; 23 include ('./includes/header.html'); 24 25 // Print a customized message. 26 echo "<hl>Logged In!</hl> 27 You are now logged in, {\$_SESSION ['first_name']}! 28 <br/><br/>"; 29 30 include ('./includes/footer.html');</pre>                                                                                                    | 20 |                                                    |
| <pre>23 include ('./includes/header.html'); 24 25 // Print a customized message. 26 echo "<hl>Logged In!</hl> 27 You are now logged in, {\$_SESSION ['first_name']}! 28 <br/><br/>"; 29 30 include ('./includes/footer.html');</pre>                                                                                                    | 21 |                                                    |
| <pre>24 25 // Print a customized message. 26 echo "<hl>Logged In!</hl> 27 You are now logged in, {\$_SESSION     ['first_name']}! 28 <br/><br/><br/>"; 29 30 include ('./includes/footer.html');</pre>                                                                                                    | 22 | <pre>\$page_title = 'Logged In!';</pre>            |
| <pre>25 // Print a customized message.<br/>26 echo "<h1>Logged In!</h1><br/>27 You are now logged in, {\$_SESSION<br/>['first_name']}!<br/>28 <br/><br/>";<br/>29<br/>30 include ('./includes/footer.html');</pre>                                                                                                    | 23 | <pre>include ('./includes/header.html');</pre>     |
| <pre>26 echo "<h1>Logged In!</h1> 27 You are now logged in, {\$_SESSION     ['first_name']}! 28 <br/><br/>"; 29 30 include ('./includes/footer.html');</pre>                                                                                                    | 24 |                                                    |
| <pre>27 You are now logged in, {\$_SESSION     ['first_name']}! 28 <br/><br/>"; 29 30 include ('./includes/footer.html');</pre>                                                                                                    | 25 | // Print a customized message.                     |
| <pre>['first_name']}! 28 <br/><br/>"; 29 30 include ('./includes/footer.html');</pre>                                                                                                    | 26 | echo " <h1>Logged In!</h1>                         |
| <pre>29 30 include ('./includes/footer.html');</pre>                                                                                                    | 27 |                                                    |
| <pre>30 include ('./includes/footer.html');</pre>                                                                                                    | 28 | <br><br>";                                         |
|                                                                                                    | 29 |                                                    |
| 31 ?>                                                                                                    | 30 | <pre>include ('./includes/footer.html');</pre>     |
|                                                                                                    | 31 | ?>                                                 |

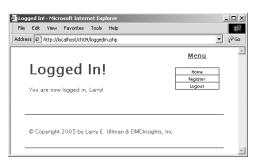

**Figure 9.22** You cannot tell any difference by running the application, but this final version of the login system is more secure. Specifically, it helps to prevent session hijacking.

 Save this file, upload to your Web server, and test in your Web browser by logging in (Figure 9.22).

### ✔ Tips

- For critical uses of sessions, require the use of cookies and transmit them over a secure connection, if at all possible. You can even set PHP to only use cookies by setting *session.use\_only\_cookies* to 1 (as of PHP 4.3).
- If you are using a server shared with other domains, changing the *session.save\_path* from its default setting—which is accessible by all users—to something more local will be more secure.
- On the server side of security, the session data itself can be stored in a database rather than a text file. This is a more secure, but more programming-intensive, option.
- The user's IP address (the network address from which the user is connecting) is *not* a good unique identifier, for two reasons. First, a user's IP address can, and normally does, change frequently (ISP's dynamically assign them for short periods of time). Second, many users accessing a site from the same network (like a home network or an office) could all have the same IP address.